Министерство сельского хозяйства Российской Федерации Новочеркасский инженерно-мелиоративный институт им. А.К. Кортунова-**ФГБОУ ВО Донской ГАУ** 

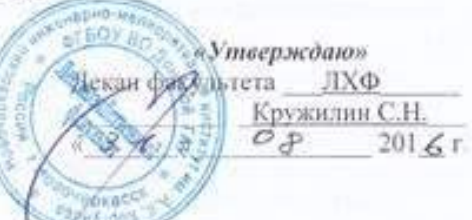

#### РАБОЧАЯ ПРОГРАММА

Дисциплины

Направление (я) подготовки

Направленность

Уровень образования

Форма (ы) обучения

Факультет

Кафедра

Составлена с учётом требований ФГОС ВО по направлению (ям) подготовки,

утверждённого приказом Минобрнауки России

высшее образование - бакалавриат (баказаерная, магнетратура) очная, заочная Генная, очно-засчива, засчивал

Б1.В.ДВ.04.02 РЕКУЛЬТИВАЦИЯ ЛАНДШАФТА

(шифр. изнаследание учебной дисциплины) 35.03.01 «Лесное дело»

(каз), позное наимекование направления позготовки) Лесное хозяйство

(полное паковенование профиль ОПОП направления подготовки)

Лесохозяйственный (ЛХФ)

(полное наименование факультета, совершаен

Лесоводства и лесных мелиораций (Л и ЛМ). № 7 (поэтое, сокращенное ниименование кафедры)

35.03.01 «Лесное дело» (квалификация (степень) «бакалавр» (анифр и наименование направления подготовки)

> 1 октября 2015 г. № 1082 Latta утверждения ФГОС ВО. № приказа-

Разработчик (и)

доцент. Л и ЛМ (диламость, кафедна)

Обсуждена и согласована: ЛиЛМ Кафедра

(сокращенное наименование кафедры). Заведующий кафедрой

Заведующая библиотекой

Учебно-методическая комиссия факультета

ueen (inaumien)

Телепина Ю.В.  $(0.001)$ 

от 29.08.2016 г. протоко.

Танюкевич В.В.  $(40, 100)$ 

> Чалая С.В.  $(0, 0.0)$

w

протокол № 1 от 31.09.2016 г

9507

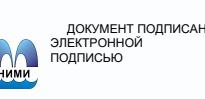

Сертификат:<br>∩3F24D8300D7AE5FBC4DEAFDF2821DE436 eu:Mm лотицы вольски втестение<br>Лельник Татьяна Владимировн<br>вн: с 19.07.2022 до 19.10.2023

#### **1. ПЛАНИРУЕМЫЕ РЕЗУЛЬТАТЫ ОБУЧЕНИЯ ПО ДИСЦИПЛИНЕ, СООТНЕСЕННЫЕ С ПЛАНИРУЕМЫМИ РЕЗУЛЬТАТАМИ ОСВОЕНИЯ ОБРАЗОВАТЕЛЬНОЙ ПРОГРАМ-МЫ**

Планируемые результаты обучения по дисциплине направлены на формирование следующих компетенций образовательной программы 35.03.01 «Лесное дело»:

- умением использовать знания о природе леса в целях планирования и проведения лесохозяйственных мероприятий, направленных на рациональное, постоянное, неистощительное использование лесов, повышение продуктивности лесов, сохранение средообразующих, водоохранных, защитных, санитарно-гигиенических, оздоровительных и иных полезных функций лесов (ПК – 13).

-умением использовать знания технологических систем, средств и методов при решении профессиональных задач лесовосстановления, ухода за лесами, охраны, защиты и использования лесов (ПК-14)

Соотношение планируемых результатов обучения по дисциплине с планируемыми результатами освоения образовательной программы:

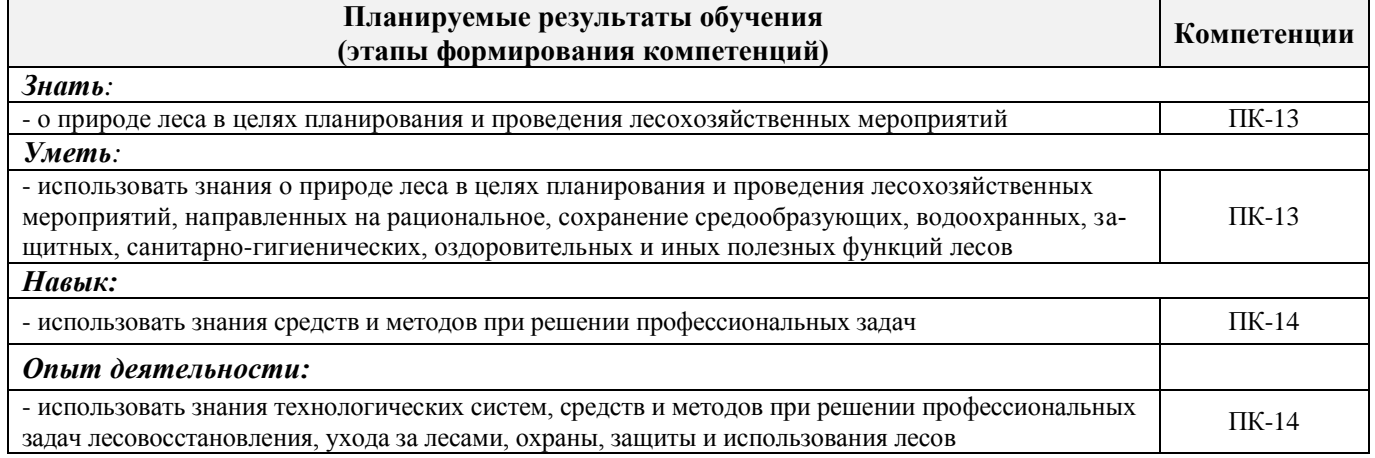

#### **2. МЕСТО ДИСЦИПЛИНЫ В СТРУКТУРЕ ОБРАЗОВАТЕЛЬНОЙ ПРОГРАММЫ**

Дисциплина относится к вариативной части блока Б.1 «Дисциплины (модули)» образовательной программы «Лесное дело» (квалификация (степень) «бакалавр» и входит в перечень дисциплин по выбору, изучается в 7 семестре по очной форме обучения и на 5 курсе по заочной форме обучения.

Предшествующие и последующие дисциплины (компоненты образовательной программы) формирующие указанные компетенции.

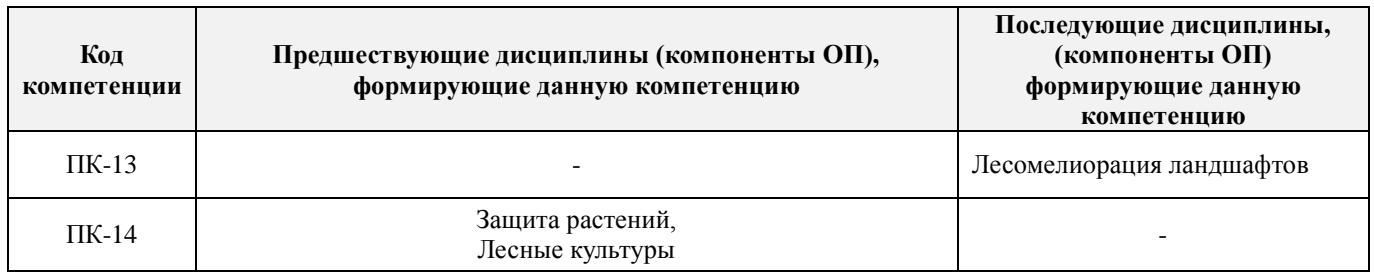

#### **3**. **ОБЪЕМ ДИСЦИПЛИНЫ В ЗАЧЕТНЫХ ЕДИНИЦАХ С УКАЗАНИЕМ КОЛИЧЕСТВА АКАДЕМИЧЕСКИХ ЧАСОВ, ВЫДЕЛЕННЫХ НА КОНТАКТНУЮ РАБОТУ ОБУЧАЮЩИХСЯ С ПРЕПОДАВАТЕЛЕМ И НА САМОСТОЯТЕЛЬНУЮ РАБОТУ**

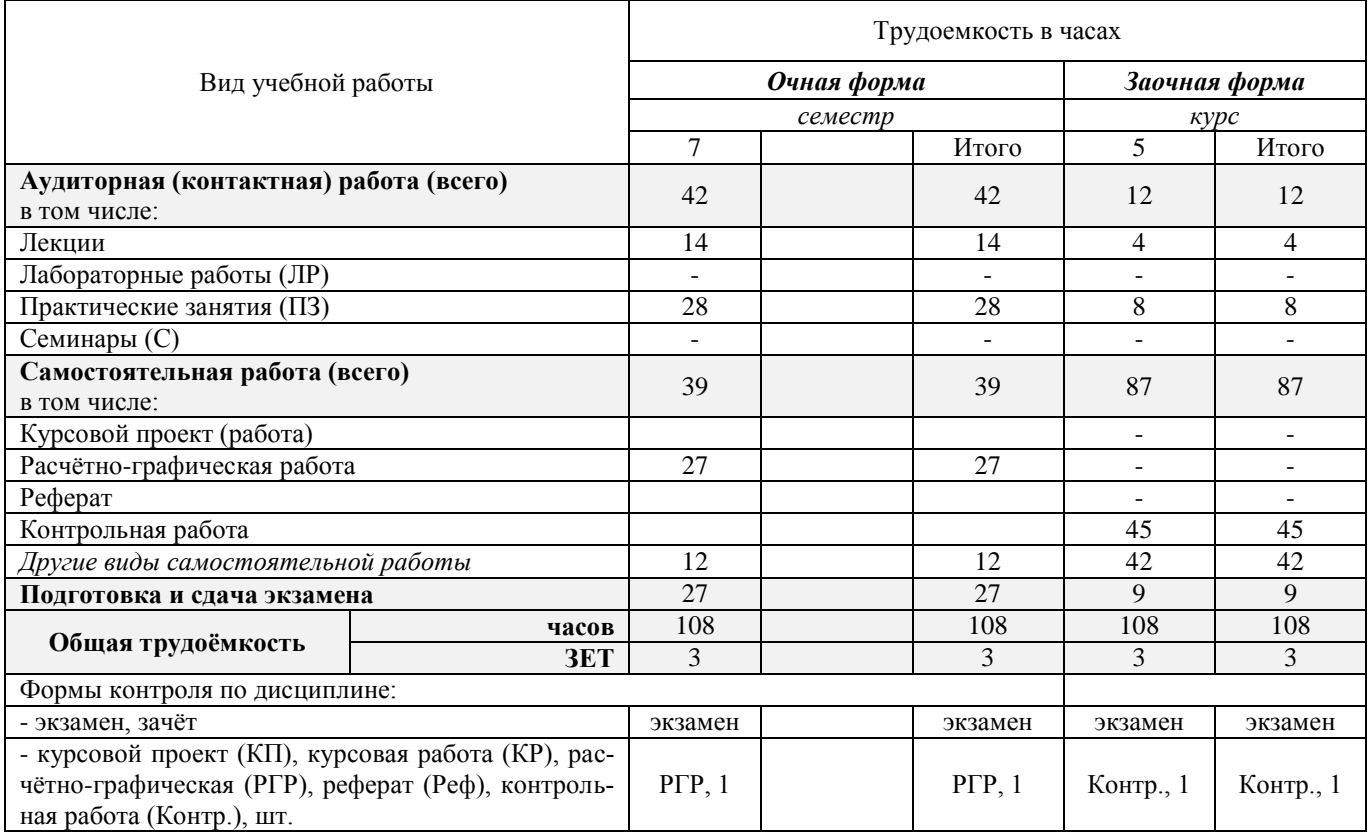

### **4. СОДЕРЖАНИЕ ДИСЦИПЛИНЫ**

#### **4.1 Очная форма обучения**

#### 4.1.1 Разделы (темы) дисциплины и виды занятий

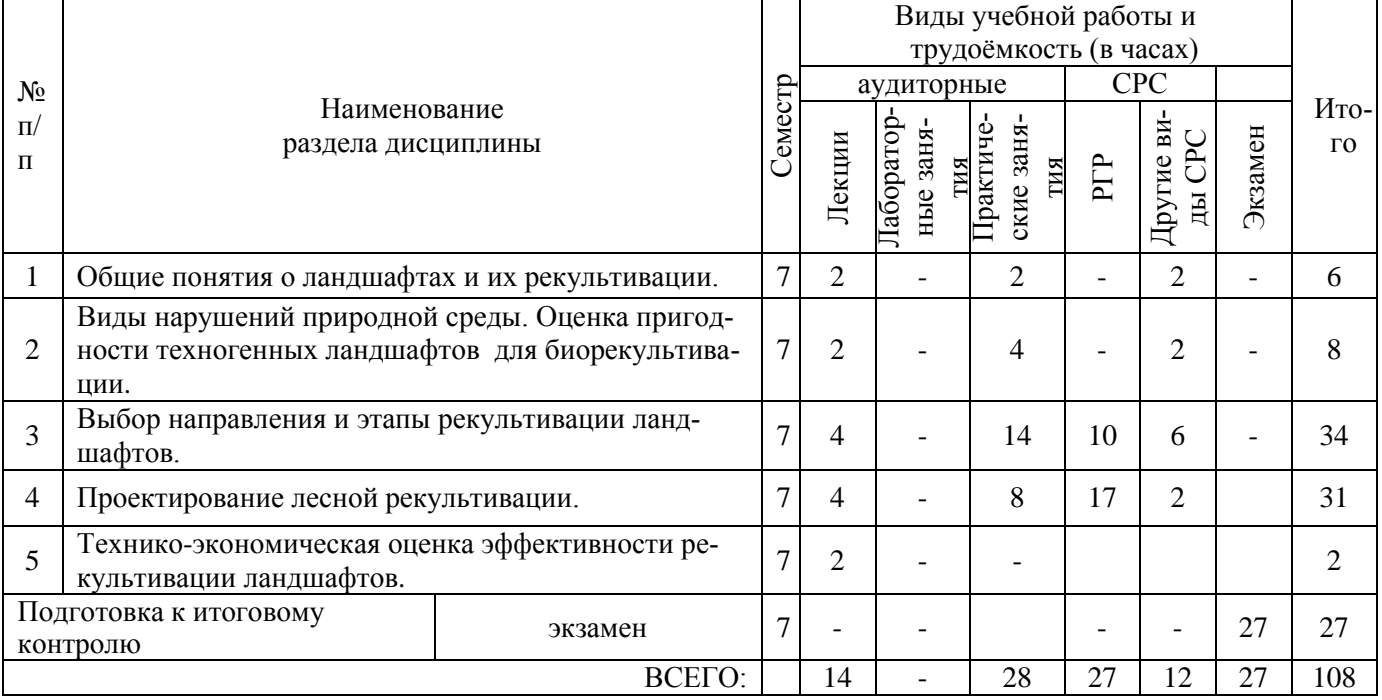

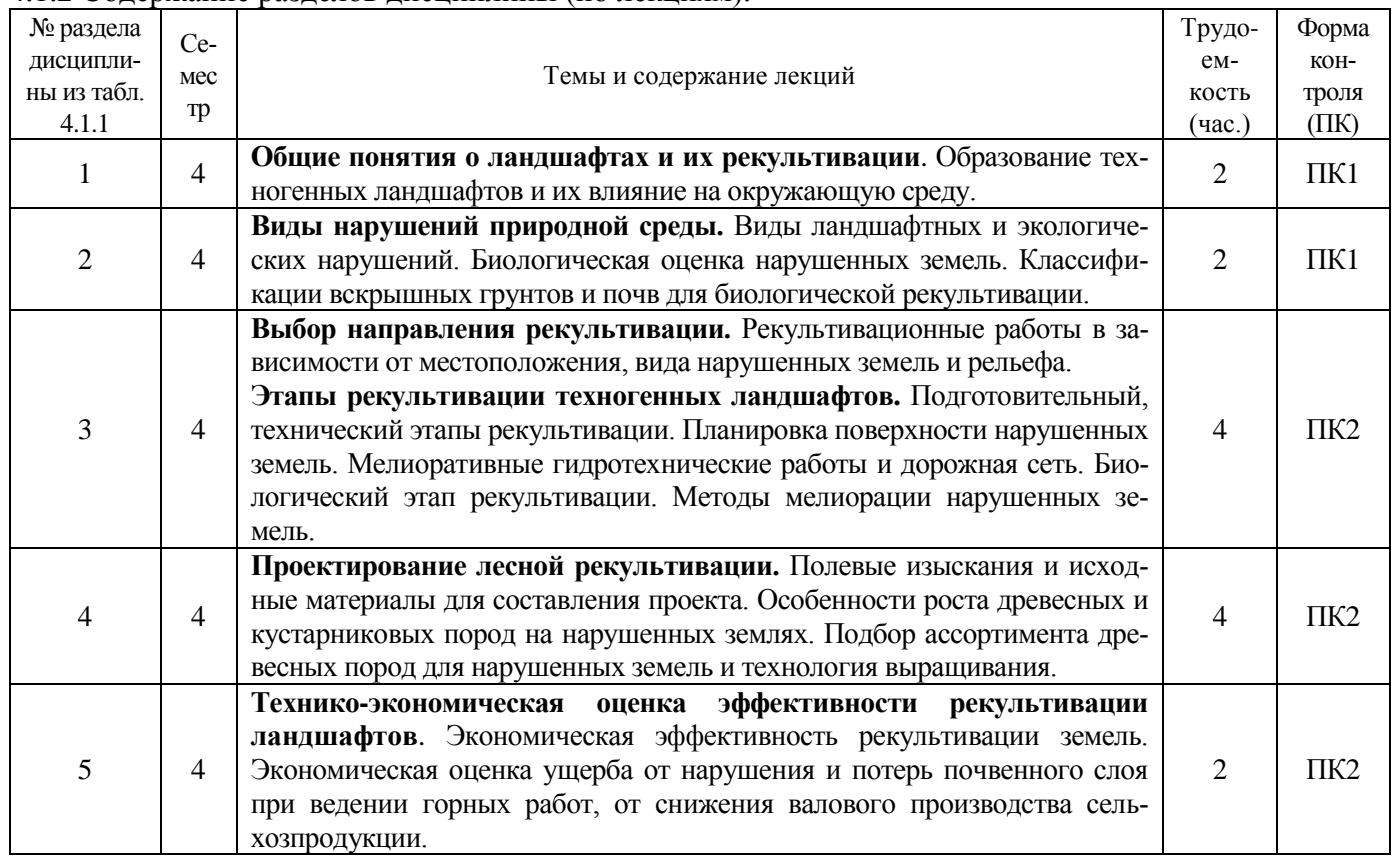

#### 4.1.2 Содержание разделов дисциплины (по лекциям).

#### 4.1.3 Практические занятия

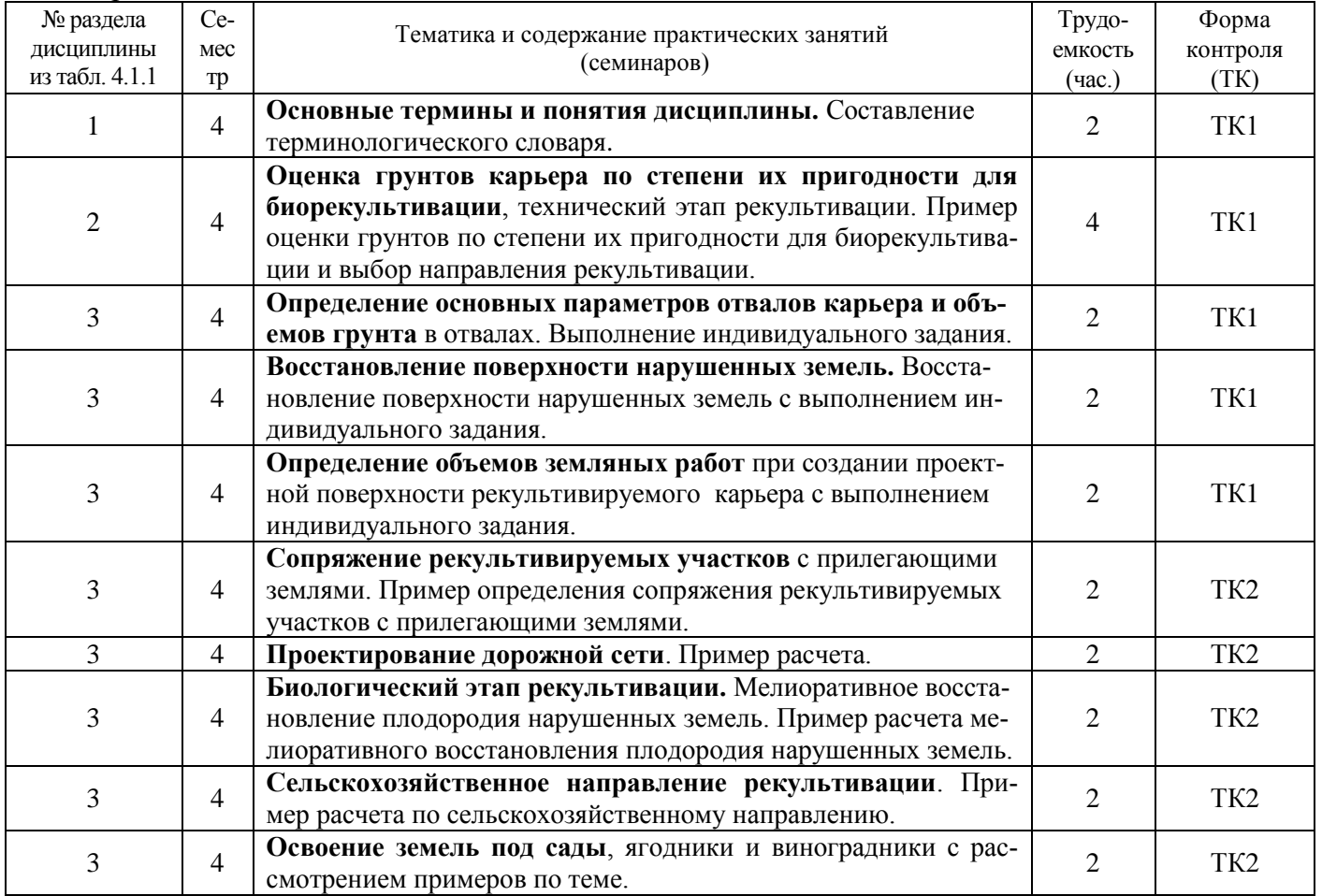

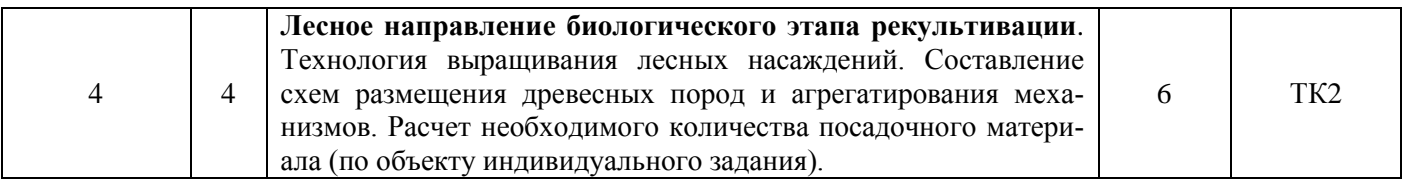

#### 4.1.4 Лабораторные занятия – *не предусмотрено*

#### 4.1.5 Самостоятельная работа

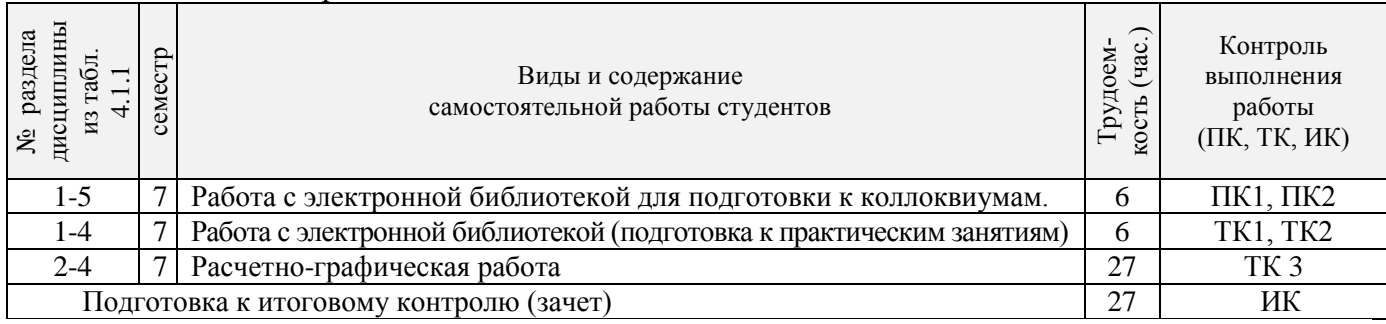

#### **4.2 Заочная форма обучения**

#### 4**.2.1 Разделы (темы) дисциплины и виды занятий**

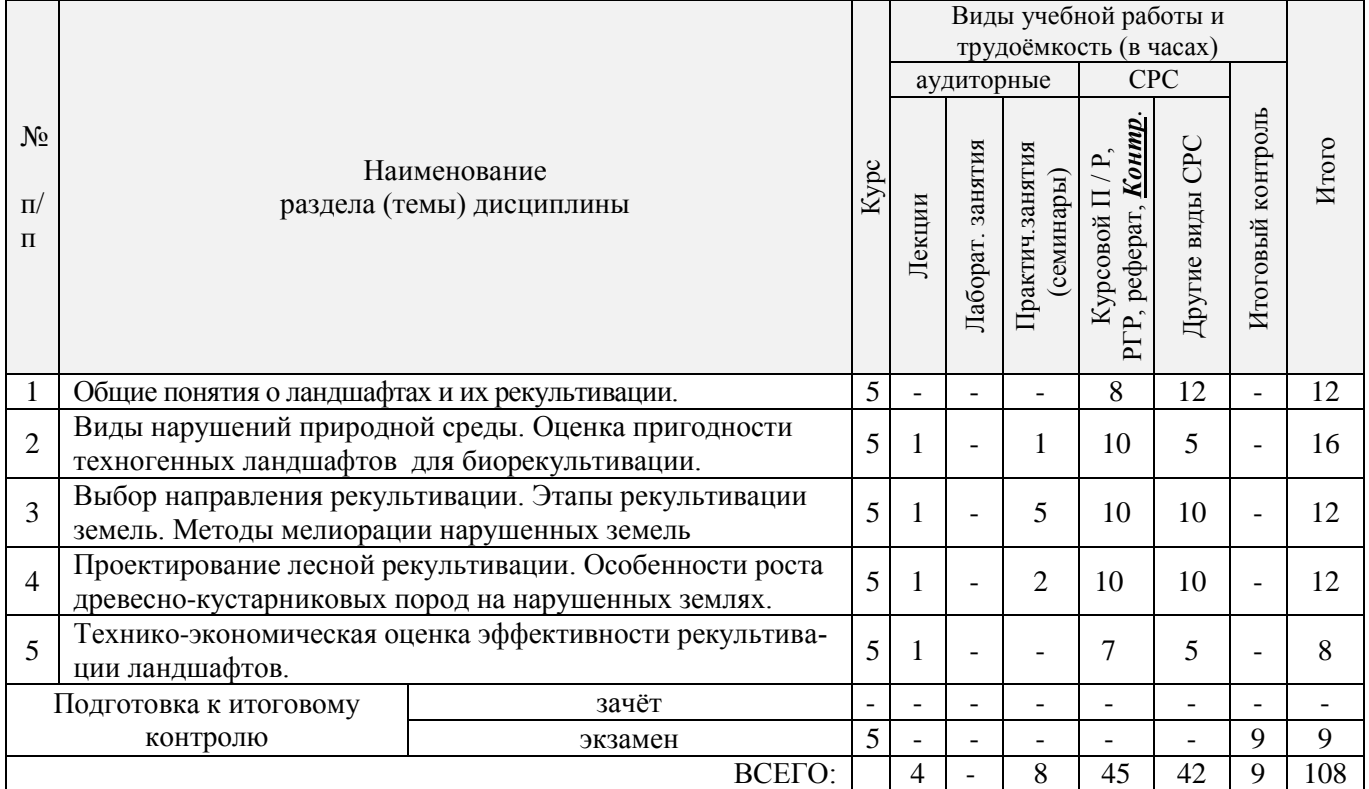

### 4.2.2 Содержание разделов дисциплины (по лекциям)

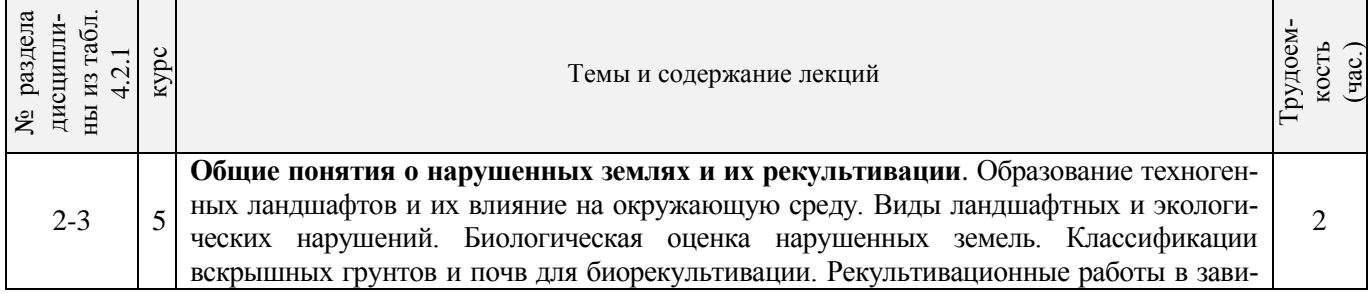

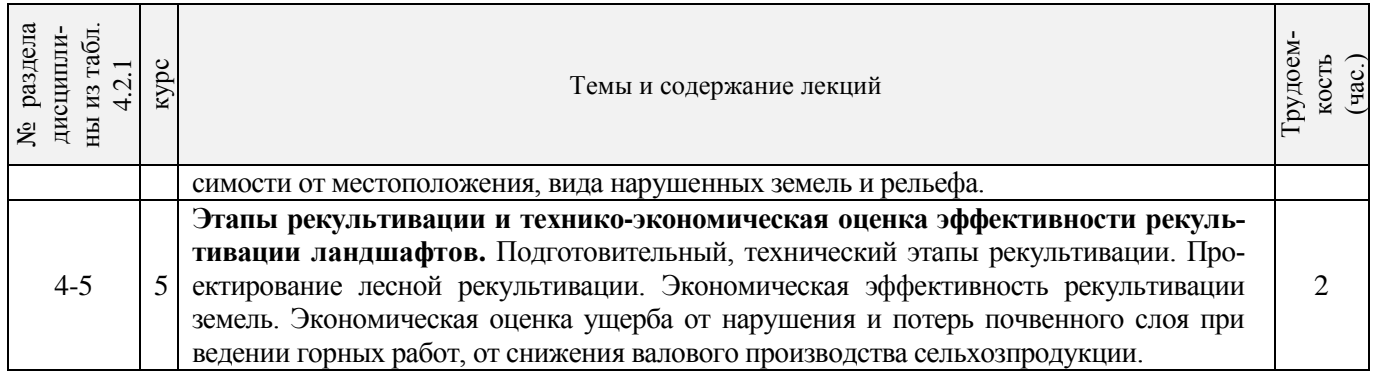

#### **4.2.3 Практические занятия**

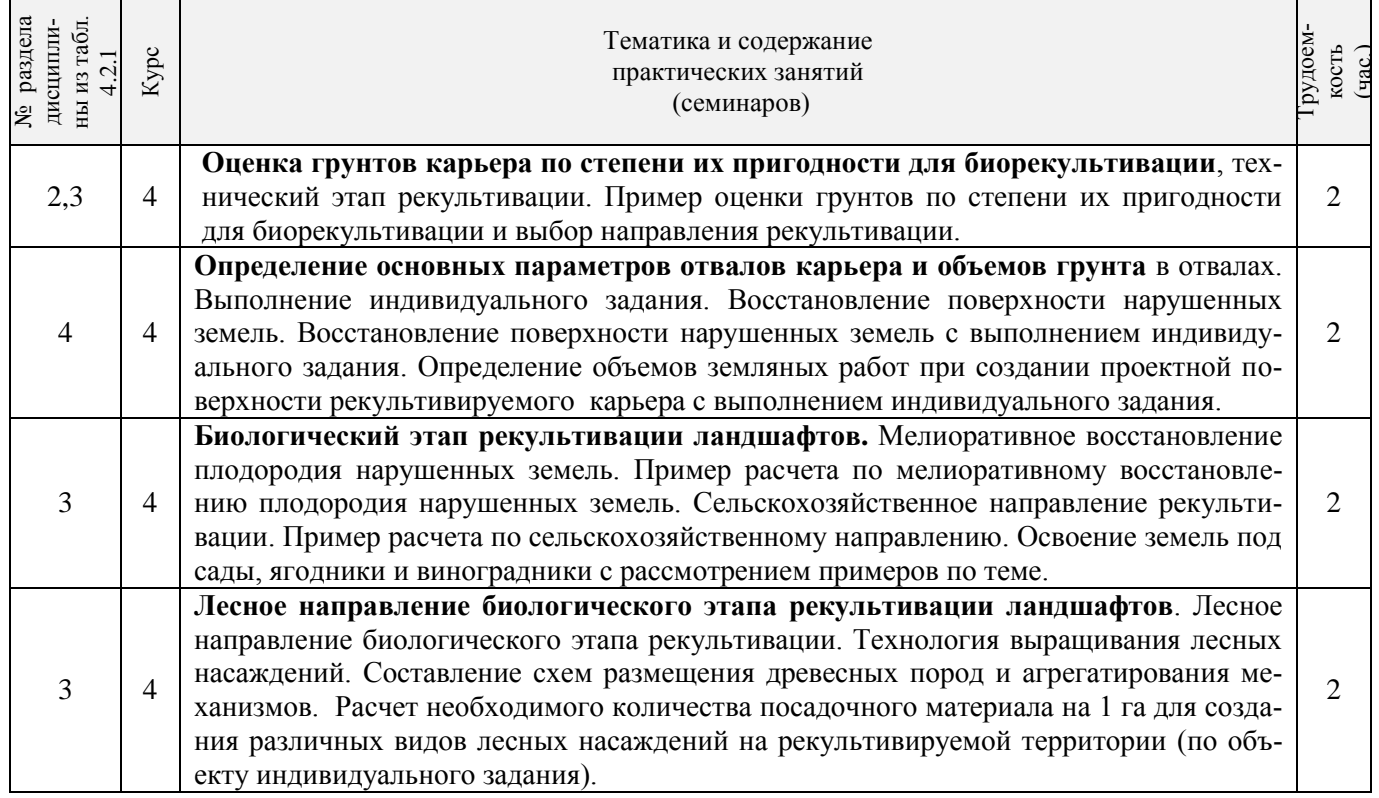

### 4.2.5 Самостоятельная работа

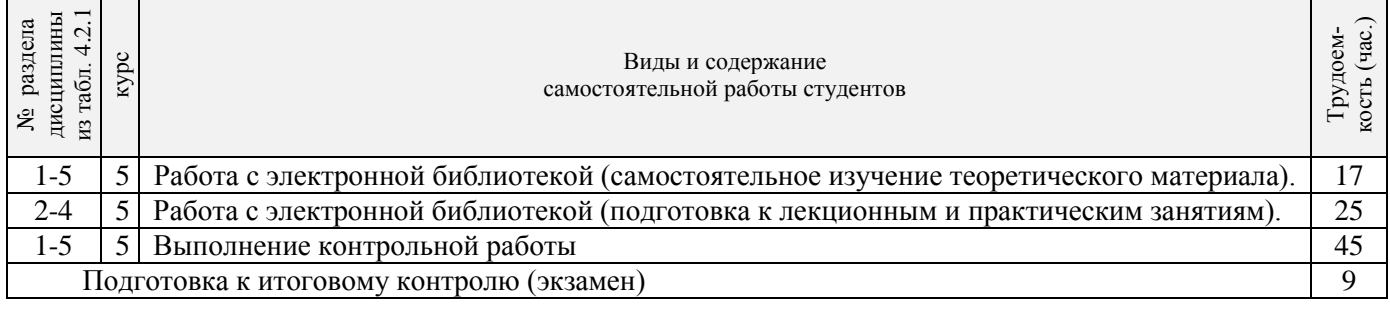

#### **4.2.4 Лабораторные занятия** - *не предусмотрено*

#### **4.3 Соответствие компетенций, формируемых при изучении дисциплины, и видов занятий**

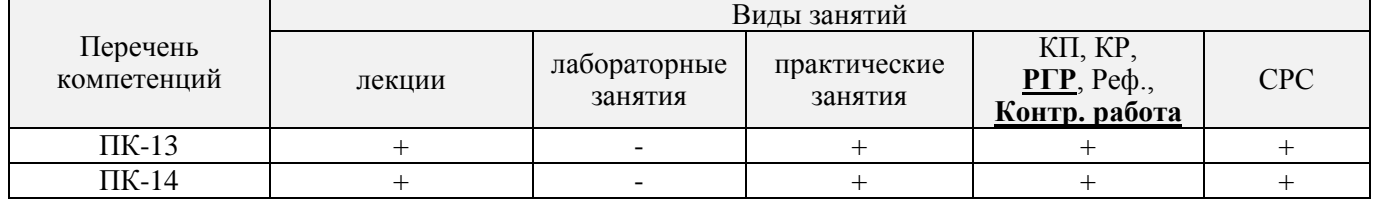

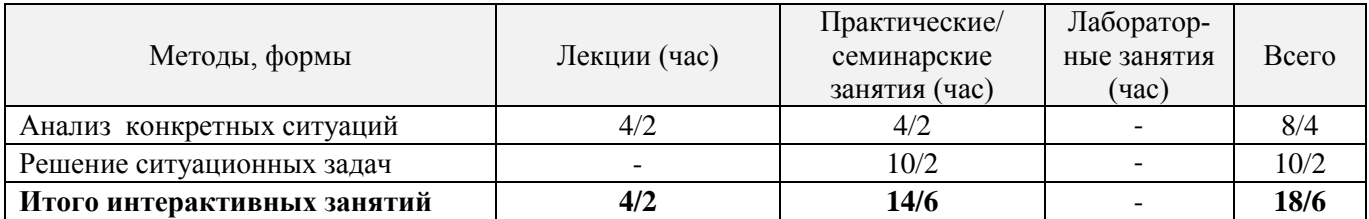

#### **5. ОБРАЗОВАТЕЛЬНЫЕ ТЕХНОЛОГИИ ИНТЕРАКТИВНОГО ОБУЧЕНИЯ**

#### **6. ПЕРЕЧЕНЬ УЧЕБНО-МЕТОДИЧЕСКОГО ОБЕСПЕЧЕНИЯ ДЛЯ САМОСТОЯТЕЛЬНОЙ РАБОТЫ ОБУЧАЮЩИХСЯ**

1. Методические рекомендации по организации самостоятельной работы обучающихся в НИМИ ДГАУ[Электронный ресурс] : (введ. в действие приказом директора №106 от 19 июня 2015г.) / Новочерк. инж.-мелиор. ин-т Донской ГАУ.-Электрон. дан.- Новочеркасск, 2015.- Режим доступа: [http://www.ngma.su.](http://www.ngma.su/)

2. Рекультивация ландшафтов: [Текст] метод. указ. к вып. расч.-граф. работы для бакалавр. направл. 250100.62 – «Лесное дело». / В. В. Засоба, Н. Н. Ланцева; Новочерк. инж.-мелиор. ин-т. ДГАУ.– Новочеркасск, 2014. - 32 с. (23 экз.).

3. Рекультивация ландшафтов: [Электронный ресурс] метод. указ. к вып. расч.-граф. работы для бакалавр. направл. 250100.62 – «Лесное дело». / В. В. Засоба, Н. Н. Ланцева; Новочерк. инж.-мелиор. ин-т. ДГАУ. – Электрон. дан. – Новочеркасск, 2014. - ЖМД; PDF;1,85МБ.- Систем. требования: IBM PC/Windows 7. Adode Acrobat 9.- Загл. с экрана.

4. Лесная рекультивация: [Текст] метод. указ. к вып. контр. работы для студ. заоч. формы обуч. по направл. «Лесное дело» / Новочерк. инж.-мелиор. ин-т ДГАУ, каф. лесоводства и лесных мелиор.: сост. В.В. Засоба. - Новочеркасск, 2014. - 28 с. (20 экз.).

5. Лесная рекультивация: [Электронный ресурс] метод. указ. к вып. контр. работы для студ. заоч. формы обуч. по направл. «Лесное дело» / Новочерк. инж.-мелиор. ин-т ДГАУ, каф. лесоводства и лесных мелиор.: сост. В.В. Засоба. - Новочеркасск, 2014. - ЖМД; PDF;1,5МБ.- Систем. требования: IBM PC/Windows 7. Adode Acrobat 9.- Загл. с экрана.

#### **7. ФОНД ОЦЕНОЧНЫХ СРЕДСТВ ДЛЯ КОНТРОЛЯ УСПЕВАЕМОСТИ И ПРОВЕДЕНИЯ ПРОМЕЖУТОЧНОЙ АТТЕСТАЦИИ ОБУЧАЮЩИХСЯ ПО ДИСЦИПЛИНЕ**

**Промежуточная аттестация студентов очной формы обучения** может быть пройдена в соответствии с балльно-рейтинговой системой оценки знаний, включающей в себя проведение*:*

-2 промежуточных контроля (ПК1, ПК2) освоения теоретических знаний в форме коллоквиумов;

-4 текущих контролей (ТК1, ТК2, ТК3), среди которых ТК1, ТК2 – опрос и выполнение заданий на практических занятиях; ТК3 – выполнение РГР.

**Итоговый контроль (ИК) – это экзамен** в сессионный период или экзамен по дисциплине в целом. Студенты, набравшие за работу в семестре от 60 и более баллов, не проходят промежуточную аттестацию в форме сдачи экзамена. Для студентов, не набравших необходимого числа баллов, ИК, согласно «Положению об экзаменах и зачетах».

#### **Вопросы для проведения промежуточной аттестации в форме экзамена:**

- 1. Предмет «Рекультивация ландшафта». Краткая историческая справка.
- 2. Основные термины и понятия по рекультивации ландшафта.
- 3. Техногенные ландшафты и их влияние на окружающую среду.
- 4. Ландшафтные нарушения, возникающие при разработке карьеров.
- 5. Экологические нарушения, возникающие при разработке карьеров.
- 6. Типы освоения нарушенных земель.
- 7. Биоэкологическая оценка нарушенных земель.
- 8. Основные принципы выбора направления и вида рекультивации.
- 9. При каких условиях целесообразно применение сельскохозяйственного и лесного направления рекультивации.
- 10.Классификации вскрышных пород для биологической рекультивации принятые в России.
- 11. Классификации вскрышных пород для биологической рекультивации принятая в Германии.
- 12.Классификации вскрышных пород для биологической рекультивации принятая в США
- 13.Классификации вскрышных пород для биологической рекультивации принятая на Украине.
- 14.Подготовительный этап рекультивации.
- 15.Технический (горнотехнический) этап рекультивации.
- 16.Дорожная сеть на рушенных землях.
- 17.Виды планировки нарушенных земель и их применение.
- 18.Мелиоративные гидротехнические работы.
- 19.Биологический этап рекультивации.
- 20.Принципы подбора и размещения сельскохозяйственных культур для выращивания на рекультивируемых землях.
- 21.Принципы подбора и размещения древесных и кустарниковых культур для выращивания на рекультивируемых землях.
- 22.Ассортимент древесных и кустарниковых пород, выращиваемый на нарушенных землях.
- 23.Земельные мелиорации (землевание, экранирование).
- 24.Химические методы мелиорации (известкование, гипсование, кислование, внесение удобрений).
- 25.Зависимость роста и развития лесных насаждений от состава грунтов в отвалах.
- 26.Стадии зарастания отвалов.
- 27.Агротехника выращивания лесных культур на рекультивируемых землях.
- 28.Сельскохозяйственное направление рекультивации. В чем состоят недостатки и преимущества этого направления рекультивации.
- 29. Лесное направление рекультивации, его недостатки и преимущетва.
- 30.Освоение рекультивируемых земель под многолетние насаждения.
- 31.Массивные лесные насаждения, проектируемые на нарушенных землях.
- 32.Защитные лесные насаждения, проектируемые на нарушенных землях.
- 33.Растительные мелиорации при помощи травянистых и древесных растений азотофиксаторов.
- 34.Стадии зарастания отвалов, назовите особенности зарастания отвалов в степной зоне.
- 35.Стадии зарастания отвалов, назовите особенности зарастания отвалов в лесной зоне.
- 36.Особенности проведения рекультивационных работ в горных условиях.
- 37.Мелкие карьеры строительных материалов.
- 38.Рекультивация террикоников.
- 39.Рекультивация торфяных разработок.
- 40. Рекультивация шламохранилищ.
- 41. Рекультивация гидроотвалов.
- 42.Фитомелиорация шахтных сбросных вод.
- 43. Исходные материалы для составления проекта.
- 44. Полевые изыскания при выполнении проекта лесной рекультивации.
- 45.Состав и содержание проекта.
- 46.Сметно-финансовые расчеты при составлении проекта рекультивации.
- 47.Экономическая эффективность рекультивации земель.
- 48.Экономическая оценка ущерба от нарушения и потерь почвенного слоя.
- 49.Экономическая оценка ущерба от снижения валового производства сельскохозяйственной продукции в связи с передачей земель в горный отвод.
- 50.Экономическая оценка ущерба снижения урожайности сельскохозяйственных культур от оседания пыли при ведении взрывных работ в карьере.

#### **Вопросы и задания для проведения текущего контроля**

#### **ТК 1**

- 1 Основные термины и понятия лесной рекультивации: лесная рекультивация, техногенные рельеф и ландшафт, техногенез и восстановление нарушенных земель, рекультивация земель, ландшафтные нарушения, механические нарушения, физические нарушения, экологические нарушения, нарушенные земли и их группы.
- 2 Биоэкологическая оценка нарушенных земель.
- 3 Ландшафтные нарушения, возникающие при разработке карьеров: гидроотвалы, терриконы, внутренние отвалы, внешние отвалы, карьерные выемки.
- 4 Экологические нарушения, возникающие при разработке карьеров: изменения гидрологических условий, сейсмические изменения, шумовые изменения, нефтяное загрязнение почв.
- 5 Основные принципы выбора направления и вида рекультивации.
- 6 Типы освоения нарушенных земель (биологическое направление).
- 7 Типы освоения нарушенных земель (строительное направление).
- 8 Типы освоения нарушенных земель (комбинированное направление).
- 9 Типы освоения нарушенных земель: санитарно-гигиеническое направление.
- 10 Условия целесообразности применения сельскохозяйственного направления рекультивации.
- 11 Условия целесообразности применения лесного направления рекультивации. Задача эксплуатационного вида лесной рекультивации.
- 12 Условия целесообразности применения сельскохозяйственного направления рекультивации.
- 13 Условия целесообразности применения лесного направления рекультивации. Задача полосных лесных насаждений.
- 14 Условия целесообразности применения лесного направления рекультивации. Задача рекреационных насаждений.

#### **ТК2**

1 Ассортимент древесных и кустарниковых растений для нарушенных земель

2 Зависимость роста и развития лесных насаждений от состава грунтов в отвалах.

3 Технология выращивания лесных культур на рекультивируемых землях.

4 Стадии зарастания отвалов

5 Земельные мелиорации (землевание).

6 Земельные мелиорации (экранирование)

7 Химические мелиорации (известкование).

8 Химические мелиорации (внесение удобрений).

9 Химические мелиорации (кислование).

10 Химические мелиорации (гипсование)

11 Особенности рекультивации выработанных торфяников.

12 Особенности рекультивации мелких карьеров строительных материалов.

13 Особенности рекультивации терриконников

14 Особенности проведения рекультивации в горной местности.

15 Особенности рекультивации гидроотвалов.

16 Растительная мелиорация (травянистые азотфиксаторы)

17 Фитомелиорация шламохранилищ.

18 Фитомелиорация шахтных сбросных вод.

#### **ТК3**

#### **Расчетно-графическая работа студентов очной формы обучения**

Расчетно-графическая работа по теме «Рекультивация техногенного ландшафта на территории хозяйства \_\_\_\_\_\_\_\_\_\_\_, района \_\_\_\_\_\_\_\_\_, области \_\_\_\_\_\_.» выполняется с целью закрепления теоретических знаний по дисциплине. Согласно заданию необходимо выполнить все этапы рекультивации нарушенных земель оптимальные для предложенного задания. Графическая часть РГР – топографический план нарушенных земель карьера, чертеж «Рекультивация техногенного ландшафта» (после проведения рекультивации).

Выполняется РГР студентом индивидуально под руководством преподавателя во внеаудиторное время, самостоятельно. Срок сдачи законченной работы на проверку руководителю указывается в задании. После проверки и доработки указанных замечаний, работа защищается. При положительной оценке выполненной студентом работе на титульном листе работы ставится - "зачтено".

#### **Контрольная работа студентов заочной формы обучения**

Контрольная работа состоит из двух разделов: теоретического, содержащего ответы на вопросы и проектного раздела, по которому необходимо построить профиль поперечника по заданным отметкам поверхности земли и создать насаждения по приведенным схемам смешения-размещения древесных пород с технологией выращивания лесных насаждений. Выбор варианта определяется первой буквой фамилии студента и последней цифрой зачетной книжки. Перечень вариантов заданий работы, методика ее выполнения и необходимая литература приведены в методических указаниях для написания контрольной работы.

#### **8. УЧЕБНО-МЕТОДИЧЕСКОЕ И ИНФОРМАЦИОННОЕ ОБЕСПЕЧЕНИЕ ДИСЦИПЛИНЫ**

#### **8.1 Основная литература**

1. Панков Я.В. Рекультивация ландшафтов [Электронный ресурс]: учебник с грифом УМО / Я.В.Панков. – Электрон. дан. – М.: Лань, 2010. – Режим доступа: [http://e.lanbook/com.](http://e.lanbook/com) - 26.08.2016.

2. Засоба В.В. Лесная рекультивация [Текст]: курс лекций для студ. [оч. и заоч. формы обуч.] спец.250201 – «Лесное хоз-во», 250203 – «Садово-парковое и ландшафтное стр-во» и бакалавров направ.250100.62 «Лесное дело» и 250700.62 «Ландшафтная архитектура» / В.В. Засоба, Новочерк. гос. мелиор. акад. – [2-е изд.,стереотип.]. – Новочеркасск, 2013 – 61с. (43 экз.).

3. Засоба В.В. Лесная рекультивация [Электронный ресурс]: курс лекций для студ. [оч. и заоч. формы обуч.] спец.250201 – «Лесное хоз-во», 250203 – «Садово-парковое и ландшафтное стр-во» и бакалавров направ.250100.62 «Лесное дело» и 250700.62 «Ландшафтная архитектура» / В.В. Засоба, Новочерк. гос. мелиор. акад. – Электрон. дан. – Новочеркасск, 2013 – ЖМД; PDF;1,85МБ.- Систем. требования: IBM PC/Windows 7. Adode Acrobat 9.- Загл. с экрана.

4. Попова О.С. Древесные растения лесных, защитных и зеленых насаждений [Текст]: учеб.пособие для вузов по спец. 310900 «Землеустр-во», 311000 – «Зем. кадастр », 311100 – «Городской кадастр» / О.С.Попова, В.П. Попов, Г.У. Харитонова. – СПб [и др.]; Лань, 2010. – 189 с.: ув. ил. (33 экз.)

5. Попова О.С. Древесные растения лесных, защитных и зеленых насаждений [Электронный ресурс]: учеб.пособие /О.С.Попова, В.П. Попов, Г.У. Харитонова. – Электрон.дан. – М.Лань, 2010. – Режим доступа: http://e.lanbook/com. - 25.08.2016.

#### **8.2Дополнительная литература**

1. Засоба В.В. Лесная рекультивация [Текст]: практикум для студ. спец. 250201 – «Лесное хоз-во» и бакалавр. Направл. 250100.62 – «Лесное дело» / В.В. Засоба, Н.Н. Баякина.; Новочерк. гос. мелиор. акад. – Новочеркасск, 2013. – 59 с. (25 экз.).

2. Засоба В.В. Лесная рекультивация [Электронный ресурс]: практикум для студ. спец. 250201 – «Лесное хоз-во» и бакалавр. Направл. 250100.62 – «Лесное дело» / В.В. Засоба, Н.Н. Баякина.; Новочерк. гос. мелиор. акад. – Электрон. дан. – Новочеркасск, 2013. – ЖМД; PDF;1,85МБ.- Систем. требования: IBM PC/Windows 7. Adode Acrobat 9.- Загл. с экрана.

3. Голованов, А.И. Рекультивация нарушенных земель [Текст]: учебник для вузов по направл. «Природообустр-во и водопользование» (бакалавр и магистр) / А.И. Голованов, Ф.М. Зимин, В.И. Сметанин; под ред. А.И. Голованова.- 2- е изд., испр. и доп. – СПб [и др.]: Лань, 2015. – 326 с. – (учебники для вузов. Спец. литература) (3 экз.).

4. Голованов, А.И. Рекультивация нарушенных земель [Текст]: учебник для вузов по направл. «Природообустр-во и водопользование» (бакалавр и магистр) / А.И. Голованов, Ф.М. Зимин, В.И. Сметанин; под ред. А.И. Голованова.- 2- е изд., испр. и доп. – Электрон.дан. – СПб [и др.]: Лань, 2015. – Режим доступа: [http://e.lanbook/com. -](http://e.lanbook/com.%20-%2025.08.2016) 25.08.2016.

**8.3 Перечень ресурсов информационно-телекоммуникационной сети «Интернет», необходимых для освоения дисциплины**

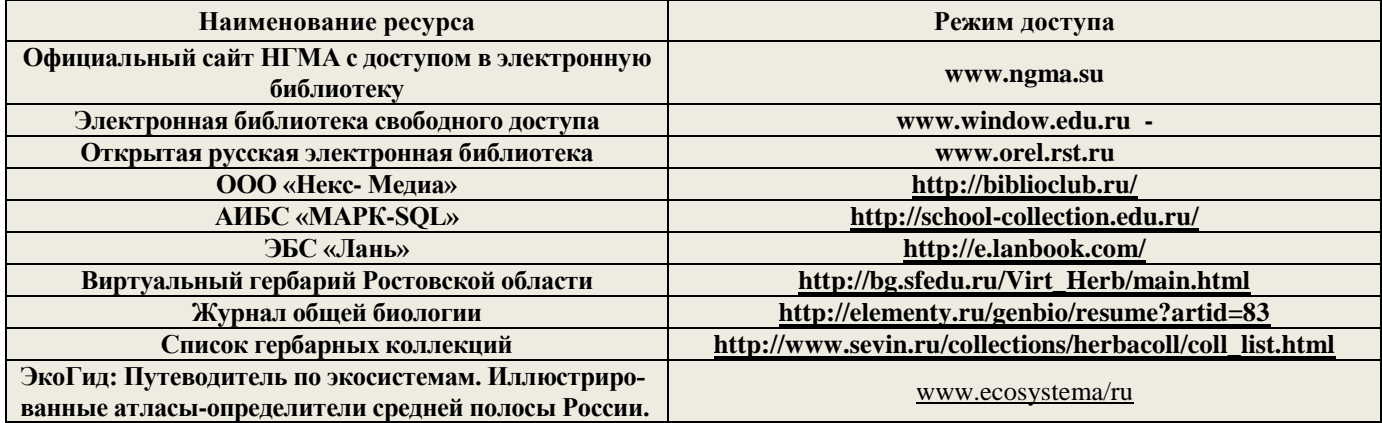

#### **8.4 Методические указания для обучающихся по освоению дисциплины**

1. Положение о текущей аттестации обучающихся в НИМИ ДГАУ [Электронный ресурс] (введено в действие приказом директора №119 от 14 июля 2015 г.) / Новочерк. инж.-мелиор. ин-т Донской ГАУ.- Электрон. дан.- Новочеркасск, 2015.- Режим доступа: [http://www.ngma.su](http://www.ngma.su/)

2.Типовые формы титульных листов текстовой документации, выполняемой студентами в учебном процессе [Электронный ресурс] / Новочерк. инж.-мелиор. ин-т Донской ГАУ.-Электрон. дан.- Новочеркасск, 2015.- Режим доступа: [http://www.ngma.su](http://www.ngma.su/)

3. Положение о курсовом проекте (работе) обучающихся, осваивающих образовательные программы бакалавриата, специалитета, магистратуры[Электронный ресурс] (введ. в действие приказом директора №120 от 14 июля 2015г.) / Новочерк. инж.-мелиор. ин-т Донской ГАУ.-Электрон. дан.- Новочеркасск, 2015.- Режим доступа: [http://www.ngma.su](http://www.ngma.su/)

Приступая к изучению дисциплины необходимо в первую очередь ознакомиться с содержанием РПД. Лекции имеют целью дать систематизированные основы научных знаний об общих вопросах дисциплины. При изучении и проработке теоретического материала для обучающихся необходимо:

- повторить законспектированный на лекционном занятии материал и дополнить его с учетом рекомендованной по данной теме литературы;

- при самостоятельном изучении темы сделать конспект, используя рекомендованные в РПД литературные источники и ресурсы информационно-телекоммуникационной сети «Интернет».

**8.5 Перечень информационных технологий используемых при осуществлении образовательного процесса, программного обеспечения и информационных справочных систем, для освоения обучающимися дисциплины**

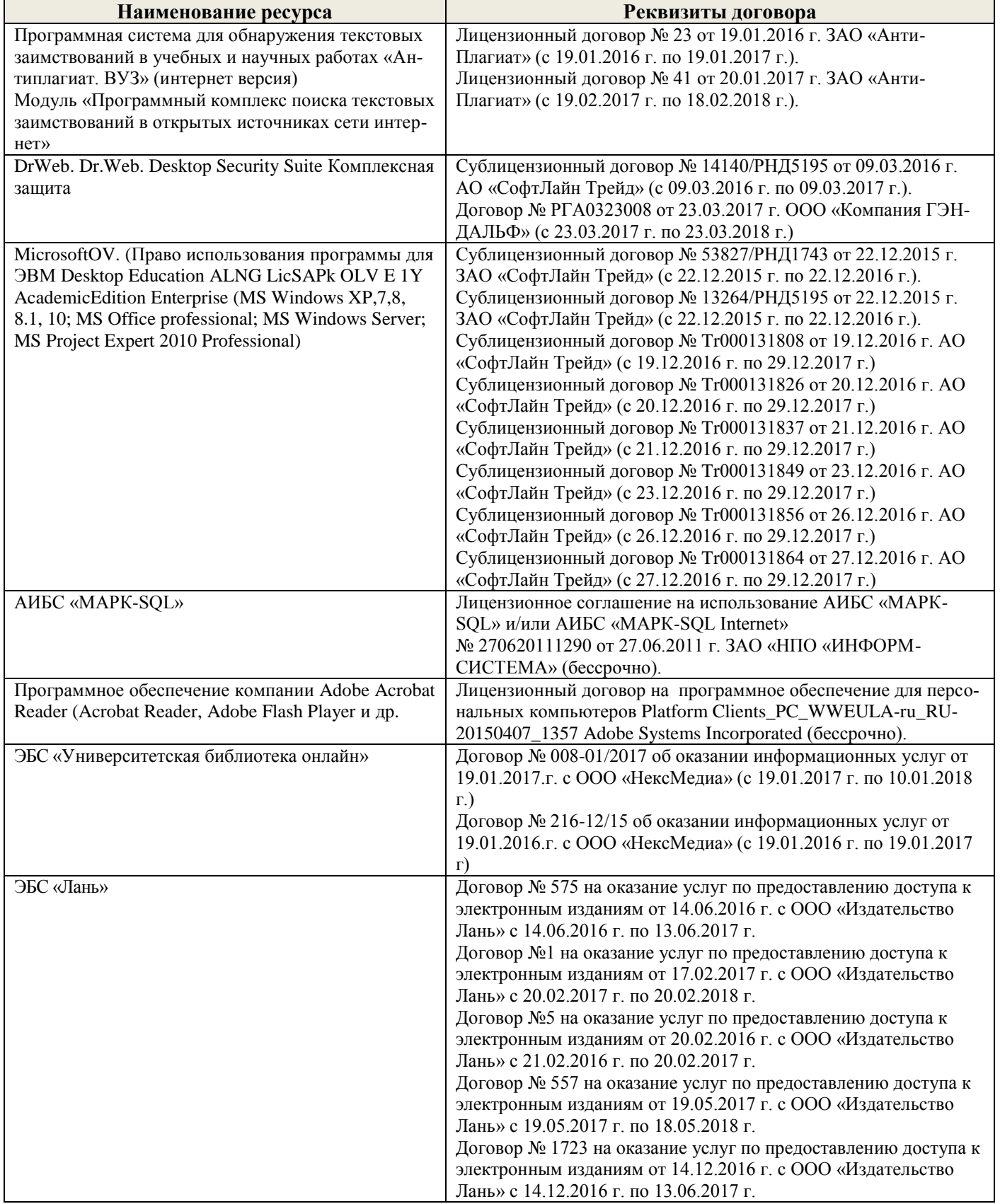

#### **9. ОПИСАНИЕ МАТЕРИАЛЬНО-ТЕХНИЧЕСКОЙ БАЗЫ, НЕОБХОДИМОЙ ДЛЯ ОСУЩЕСТВЛЕНИЯ ОБРАЗОВАТЕЛЬНОГО ПРОЦЕССА ПО ДИСЦИПЛИНЕ**

Преподавание дисциплины осуществляется в специальных помещениях – учебных аудиториях для проведения занятий лекционного типа, семинарского типа (практические и лабораторные занятия), групповых и индивидуальных консультаций, текущего контроля и промежуточной аттестации, а также помещениях для самостоятельной работы. Специальные помещения укомплектованы специализированной мебелью (стол и стул преподавателя, парты, доска), техническими средствами обучения, служащими для представления учебной информации большой аудитории.

Лекционные занятия проводятся в аудитории (ауд. 25), оснащенной наборами демонстрационного оборудования (экран, проектор, акустическая система, хранится – ауд.25) и учебно-наглядными пособиями.

Практические занятия проводятся в специально оборудованной аудитории (ауд.27), имеющей следующее оснащение: по всем темам практических занятий имеются стенды, наглядные пособия.

Учебная аудитория для проведения групповых и индивидуальных консультаций, текущего контроля - ауд.27.

Учебные аудитории для промежуточной аттестации - ауд.27.

Помещение для самостоятельной работы (ауд. 7) оснащено компьютерной техникой с возможностью подключения к сети интернет и обеспечением доступа в электронную информационнообразовательную среду организации.

Помещение для хранения и профилактического обслуживания учебного оборудования – ауд. 27.

Обучающиеся из числа лиц с ограниченными возможностями здоровья обеспечены печатными и (или) электронными образовательными ресурсами в формах, адаптированных к ограничениям их здоровья.

#### **10. ОСОБЕННОСТИ ОРГАНИЗАЦИИ ОБРАЗОВАТЕЛЬНОГО ПРОЦЕССА ПО ДИСЦИПЛИНЕ ДЛЯ ИНВАЛИДОВ И ЛИЦ С ОГРАНИЧЕННЫМИ ВОЗМОЖНОСТЯМИ**

Содержание дисциплины и условия организации обучения для обучающихся с ограниченными возможностями здоровья и инвалидов корректируются при наличии таких обучающихся в соответствии с индивидуальной программой реабилитации инвалида, а так же методическими рекомендациями по организации образовательного процесса для обучения инвалидов и лиц с ограниченными возможностями здоровья в образовательных организациях высшего образования (утв. Минобрнауки России 08.04.2014 №АК-44-05 вн), Положением о методике сценки степени возможности включения лиц с ограниченными возможностями здоровья и инвалидов в общий образовательный процесс (НИМИ, 2015); Положением об обучении лиц с ограниченными возможностями здоровья и инвалидов в Новочеркасском инженерно-мелиоративном институте (НИМИ, 2015).

#### **11. ДОПОЛНЕНИЯ И ИЗМЕНЕНИЯ В РАБОЧЕЙ ПРОГРАММЕ**

В рабочую программу на 2017 - 2018 учебный год вносятся изменения - обновлено и актуализировано содержание следующих разделов и подразделов рабочей программы:

#### **6. ПЕРЕЧЕНЬ УЧЕБНО-МЕТОДИЧЕСКОГО ОБЕСПЕЧЕНИЯ ДЛЯ САМОСТОЯТЕЛЬНОЙ РАБОТЫ ОБУЧАЮЩИХСЯ**

1. Методические рекомендации по организации самостоятельной работы обучающихся в НИМИ ДГАУ[Электронный ресурс] : (введ. в действие приказом директора №106 от 19 июня 2015г.) / Новочерк. инж.-мелиор. ин-т Донской ГАУ.-Электрон. дан.- Новочеркасск, 2015.- Режим доступа: [http://www.ngma.su.](http://www.ngma.su/)

2. Рекультивация ландшафтов: [Текст] метод. указ. к вып. расч.-граф. работы для бакалавр. направл. 250100.62 – «Лесное дело». / В. В. Засоба, Н. Н. Ланцева; Новочерк. инж.-мелиор. ин-т. ДГАУ.– Новочеркасск, 2014. - 32 с. (23 экз.).

3. Рекультивация ландшафтов: [Электронный ресурс] метод. указ. к вып. расч.-граф. работы для бакалавр. направл. 250100.62 – «Лесное дело». / В. В. Засоба, Н. Н. Ланцева; Новочерк. инж.-мелиор. ин-т. ДГАУ. – Электрон. дан. – Новочеркасск, 2014. - ЖМД; PDF;1,85МБ.- Систем. требования: IBM PC/Windows 7. Adode Acrobat 9.- Загл. с экрана.

4. Лесная рекультивация: [Текст] метод. указ. к вып. контр. работы для студ. заоч. формы обуч. по направл. «Лесное дело» / Новочерк. инж.-мелиор. ин-т ДГАУ, каф. лесоводства и лесных мелиор.: сост. В.В. Засоба. - Новочеркасск, 2014. - 28 с. (20 экз.).

5. Лесная рекультивация: [Электронный ресурс] метод. указ. к вып. контр. работы для студ. заоч. формы обуч. по направл. «Лесное дело» / Новочерк. инж.-мелиор. ин-т ДГАУ, каф. лесоводства и лесных мелиор.: сост. В.В. Засоба. - Новочеркасск, 2014. - ЖМД; PDF;1,5МБ.- Систем. требования: IBM PC/Windows 7. Adode Acrobat 9.- Загл. с экрана.

#### **7. ФОНД ОЦЕНОЧНЫХ СРЕДСТВ ДЛЯ КОНТРОЛЯ УСПЕВАЕМОСТИ И ПРОВЕДЕНИЯ ПРОМЕЖУТОЧНОЙ АТТЕСТАЦИИ ОБУЧАЮЩИХСЯ ПО ДИСЦИПЛИНЕ**

**Промежуточная аттестация студентов очной формы обучения** может быть пройдена в соответствии с балльно-рейтинговой системой оценки знаний, включающей в себя проведение*:*

-2 промежуточных контроля (ПК1, ПК2) освоения теоретических знаний в форме коллоквиумов;

-4 текущих контролей (ТК1, ТК2, ТК3), среди которых ТК1, ТК2 – опрос и выполнение заданий на практических занятиях; ТК3 – выполнение РГР.

**Итоговый контроль (ИК) – это экзамен** в сессионный период или экзамен по дисциплине в целом. Студенты, набравшие за работу в семестре от 60 и более баллов, не проходят промежуточную аттестацию в форме сдачи экзамена. Для студентов, не набравших необходимого числа баллов, ИК, согласно «Положению об экзаменах и зачетах».

#### **Вопросы для проведения промежуточной аттестации в форме экзамена:**

51.Предмет «Рекультивация ландшафта». Краткая историческая справка.

- 52.Основные термины и понятия по рекультивации ландшафта.
- 53.Техногенные ландшафты и их влияние на окружающую среду.
- 54.Ландшафтные нарушения, возникающие при разработке карьеров.
- 55.Экологические нарушения, возникающие при разработке карьеров.
- 56.Типы освоения нарушенных земель.
- 57.Биоэкологическая оценка нарушенных земель.
- 58.Основные принципы выбора направления и вида рекультивации.
- 59.При каких условиях целесообразно применение сельскохозяйственного и лесного направления рекультивации.
- 60.Классификации вскрышных пород для биологической рекультивации принятые в России.
- 61. Классификации вскрышных пород для биологической рекультивации принятая в Германии.
- 62.Классификации вскрышных пород для биологической рекультивации принятая в США
- 63.Классификации вскрышных пород для биологической рекультивации принятая на Украине.
- 64.Подготовительный этап рекультивации.
- 65.Технический (горнотехнический) этап рекультивации.
- 66.Дорожная сеть на рушенных землях.
- 67.Виды планировки нарушенных земель и их применение.
- 68.Мелиоративные гидротехнические работы.
- 69.Биологический этап рекультивации.
- 70.Принципы подбора и размещения сельскохозяйственных культур для выращивания на рекультивируемых землях.
- 71.Принципы подбора и размещения древесных и кустарниковых культур для выращивания на рекультивируемых землях.
- 72.Ассортимент древесных и кустарниковых пород, выращиваемый на нарушенных землях.
- 73.Земельные мелиорации (землевание, экранирование).
- 74.Химические методы мелиорации (известкование, гипсование, кислование, внесение удобрений).
- 75.Зависимость роста и развития лесных насаждений от состава грунтов в отвалах.
- 76.Стадии зарастания отвалов.
- 77.Агротехника выращивания лесных культур на рекультивируемых землях.
- 78.Сельскохозяйственное направление рекультивации. В чем состоят недостатки и преимущества этого направления рекультивации.
- 79. Лесное направление рекультивации, его недостатки и преимущетва.
- 80.Освоение рекультивируемых земель под многолетние насаждения.
- 81.Массивные лесные насаждения, проектируемые на нарушенных землях.
- 82.Защитные лесные насаждения, проектируемые на нарушенных землях.
- 83.Растительные мелиорации при помощи травянистых и древесных растений азотофиксаторов.
- 84.Стадии зарастания отвалов, назовите особенности зарастания отвалов в степной зоне.
- 85.Стадии зарастания отвалов, назовите особенности зарастания отвалов в лесной зоне.
- 86.Особенности проведения рекультивационных работ в горных условиях.

87.Мелкие карьеры строительных материалов.

- 88.Рекультивация террикоников.
- 89.Рекультивация торфяных разработок.
- 90. Рекультивация шламохранилищ.
- 91. Рекультивация гидроотвалов.
- 92.Фитомелиорация шахтных сбросных вод.
- 93. Исходные материалы для составления проекта.
- 94. Полевые изыскания при выполнении проекта лесной рекультивации.
- 95.Состав и содержание проекта.
- 96.Сметно-финансовые расчеты при составлении проекта рекультивации.
- 97.Экономическая эффективность рекультивации земель.
- 98.Экономическая оценка ущерба от нарушения и потерь почвенного слоя.
- 99.Экономическая оценка ущерба от снижения валового производства сельскохозяйственной продукции в связи с передачей земель в горный отвод.
- 100. Экономическая оценка ущерба снижения урожайности сельскохозяйственных культур от оседания пыли при ведении взрывных работ в карьере.

#### **Вопросы и задания для проведения текущего контроля**

#### **ТК 1**

- 1 Основные термины и понятия лесной рекультивации: лесная рекультивация, техногенные рельеф и ландшафт, техногенез и восстановление нарушенных земель, рекультивация земель, ландшафтные нарушения, механические нарушения, физические нарушения, экологические нарушения, нарушенные земли и их группы.
- 2 Биоэкологическая оценка нарушенных земель.
- 3 Ландшафтные нарушения, возникающие при разработке карьеров: гидроотвалы, терриконы, внутренние отвалы, внешние отвалы, карьерные выемки.
- 4 Экологические нарушения, возникающие при разработке карьеров: изменения гидрологических условий, сейсмические изменения, шумовые изменения, нефтяное загрязнение почв.
- 5 Основные принципы выбора направления и вида рекультивации.
- 6 Типы освоения нарушенных земель (биологическое направление).
- 7 Типы освоения нарушенных земель (строительное направление).
- 8 Типы освоения нарушенных земель (комбинированное направление).
- 9 Типы освоения нарушенных земель: санитарно-гигиеническое направление.
- 10 Условия целесообразности применения сельскохозяйственного направления рекультивации.
- 11 Условия целесообразности применения лесного направления рекультивации. Задача эксплуатационного вида лесной рекультивации.

12 Условия целесообразности применения сельскохозяйственного направления рекультивации.

13 Условия целесообразности применения лесного направления рекультивации. Задача полосных лесных насаждений.

14 Условия целесообразности применения лесного направления рекультивации. Задача рекреационных насаждений.

#### **ТК2**

1 Ассортимент древесных и кустарниковых растений для нарушенных земель

2 Зависимость роста и развития лесных насаждений от состава грунтов в отвалах.

3 Технология выращивания лесных культур на рекультивируемых землях.

4 Стадии зарастания отвалов

5 Земельные мелиорации (землевание).

6 Земельные мелиорации (экранирование)

7 Химические мелиорации (известкование).

8 Химические мелиорации (внесение удобрений).

9 Химические мелиорации (кислование).

10 Химические мелиорации (гипсование)

11 Особенности рекультивации выработанных торфяников.

12 Особенности рекультивации мелких карьеров строительных материалов.

13 Особенности рекультивации терриконников

14 Особенности проведения рекультивации в горной местности.

15 Особенности рекультивации гидроотвалов.

16 Растительная мелиорация (травянистые азотфиксаторы)

17 Фитомелиорация шламохранилищ.

18 Фитомелиорация шахтных сбросных вод.

#### **ТК3**

#### **Расчетно-графическая работа студентов очной формы обучения**

Расчетно-графическая работа по теме «Рекультивация техногенного ландшафта на территории хозяйства , района , области .» выполняется с целью закрепления теоретических знаний по дисциплине. Согласно заданию необходимо выполнить все этапы рекультивации нарушенных земель оптимальные для предложенного задания. Графическая часть РГР – топографический план нарушенных земель карьера, чертеж «Рекультивация техногенного ландшафта» (после проведения рекультивации).

Выполняется РГР студентом индивидуально под руководством преподавателя во внеаудиторное время, самостоятельно. Срок сдачи законченной работы на проверку руководителю указывается в задании. После проверки и доработки указанных замечаний, работа защищается. При положительной оценке выполненной студентом работе на титульном листе работы ставится - "зачтено".

#### **Контрольная работа студентов заочной формы обучения**

Контрольная работа состоит из двух разделов: теоретического, содержащего ответы на вопросы и проектного раздела, по которому необходимо построить профиль поперечника по заданным отметкам поверхности земли и создать насаждения по приведенным схемам смешения-размещения древесных пород с технологией выращивания лесных насаждений. Выбор варианта определяется первой буквой фамилии студента и последней цифрой зачетной книжки. Перечень вариантов заданий работы, методика ее выполнения и необходимая литература приведены в методических указаниях для написания контрольной работы.

#### **8. УЧЕБНО-МЕТОДИЧЕСКОЕ И ИНФОРМАЦИОННОЕ ОБЕСПЕЧЕНИЕ ДИСЦИПЛИНЫ**

#### **8.1 Основная литература**

1. Панков Я.В. Рекультивация ландшафтов [Электронный ресурс]: учебник с грифом УМО / Я.В.Панков. – Электрон. дан. – М.: Лань, 2010. – Режим доступа: [http://e.lanbook/com.](http://e.lanbook/com) - 26.08.2017.

2. Засоба В.В. Лесная рекультивация [Текст]: курс лекций для студ. [оч. и заоч. формы обуч.] спец.250201 – «Лесное хоз-во», 250203 – «Садово-парковое и ландшафтное стр-во» и бакалавров направ.250100.62 «Лесное дело» и 250700.62 «Ландшафтная архитектура» / В.В. Засоба, Новочерк. гос. мелиор. акад. – [2-е изд.,стереотип.]. – Новочеркасск, 2013 – 61с. (43 экз.).

3. Засоба В.В. Лесная рекультивация [Электронный ресурс]: курс лекций для студ. [оч. и заоч. формы обуч.] спец.250201 – «Лесное хоз-во», 250203 – «Садово-парковое и ландшафтное стр-во» и бакалавров направ.250100.62 «Лесное дело» и 250700.62 «Ландшафтная архитектура» / В.В. Засоба,

Новочерк. гос. мелиор. акад. – Электрон. дан. – Новочеркасск, 2013 – ЖМД; PDF;1,85МБ.- Систем. требования: IBM PC/Windows 7. Adode Acrobat 9.- Загл. с экрана.

4. Попова О.С. Древесные растения лесных, защитных и зеленых насаждений [Текст]: учеб.пособие для вузов по спец. 310900 «Землеустр-во», 311000 – «Зем. кадастр », 311100 – «Городской кадастр» / О.С.Попова, В.П. Попов, Г.У. Харитонова. – СПб [и др.]; Лань, 2010. – 189 с.: ув. ил. (33 экз.)

5. Попова О.С. Древесные растения лесных, защитных и зеленых насаждений [Электронный ресурс]: учеб.пособие /О.С.Попова, В.П. Попов, Г.У. Харитонова. – Электрон.дан. – М.Лань, 2010. – Режим доступа: [http://e.lanbook/com. -](http://e.lanbook/com.%20-%2025.08.2017) 25.08.2017.

#### **8.2Дополнительная литература**

1. Засоба В.В. Лесная рекультивация [Текст]: практикум для студ. спец. 250201 – «Лесное хоз-во» и бакалавр. Направл. 250100.62 – «Лесное дело» / В.В. Засоба, Н.Н. Баякина.; Новочерк. гос. мелиор. акад. – Новочеркасск, 2013. – 59 с. (25 экз.).

2. Засоба В.В. Лесная рекультивация [Электронный ресурс]: практикум для студ. спец. 250201 – «Лесное хоз-во» и бакалавр. Направл. 250100.62 – «Лесное дело» / В.В. Засоба, Н.Н. Баякина.; Новочерк. гос. мелиор. акад. – Электрон. дан. – Новочеркасск, 2013. – ЖМД; PDF;1,85МБ.- Систем. требования: IBM PC/Windows 7. Adode Acrobat 9.- Загл. с экрана.

3. Голованов, А.И. Рекультивация нарушенных земель [Текст]: учебник для вузов по направл. «Природообустр-во и водопользование» (бакалавр и магистр) / А.И. Голованов, Ф.М. Зимин, В.И. Сметанин; под ред. А.И. Голованова.- 2- е изд., испр. и доп. – СПб [и др.]: Лань, 2015. – 326 с. – (учебники для вузов. Спец. литература) (3 экз.).

4. Голованов, А.И. Рекультивация нарушенных земель [Текст]: учебник для вузов по направл. «Природообустр-во и водопользование» (бакалавр и магистр) / А.И. Голованов, Ф.М. Зимин, В.И. Сметанин; под ред. А.И. Голованова.- 2- е изд., испр. и доп. – Электрон.дан. – СПб [и др.]: Лань, 2015. – Режим доступа: [http://e.lanbook/com. -](http://e.lanbook/com.%20-%2025.08.2017) 25.08.2017

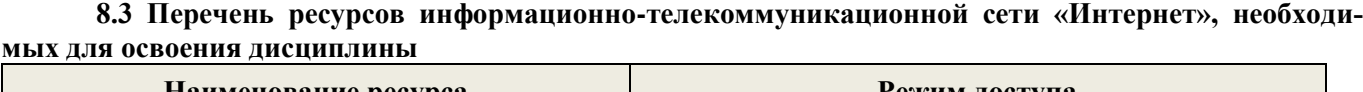

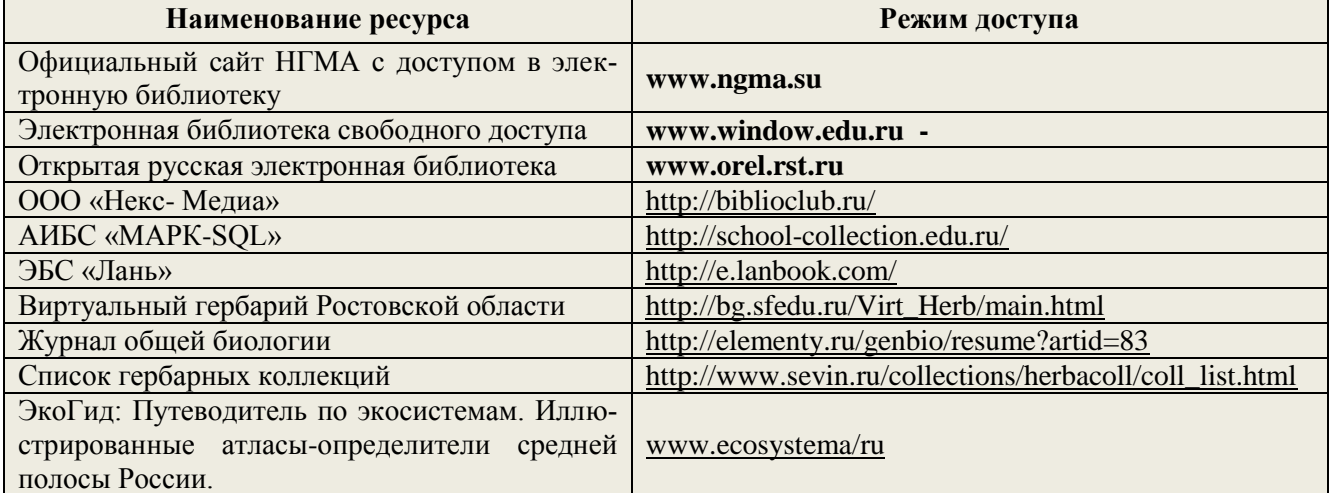

#### **8.4 Методические указания для обучающихся по освоению дисциплины**

1. Положение о текущей аттестации обучающихся в НИМИ ДГАУ [Электронный ресурс] (введено в действие приказом директора №119 от 14 июля 2015 г.) / Новочерк. инж.-мелиор. ин-т Донской ГАУ.- Электрон. дан.- Новочеркасск, 2015.- Режим доступа: [http://www.ngma.su](http://www.ngma.su/)

2.Типовые формы титульных листов текстовой документации, выполняемой студентами в учебном процессе [Электронный ресурс] / Новочерк. инж.-мелиор. ин-т Донской ГАУ.-Электрон. дан.- Новочеркасск, 2015.- Режим доступа: [http://www.ngma.su](http://www.ngma.su/)

3. Положение о курсовом проекте (работе) обучающихся, осваивающих образовательные программы бакалавриата, специалитета, магистратуры[Электронный ресурс] (введ. в действие приказом директора №120 от 14 июля 2015г.) / Новочерк. инж.-мелиор. ин-т Донской ГАУ.-Электрон. дан.- Новочеркасск, 2015.- Режим доступа: [http://www.ngma.su](http://www.ngma.su/)

Приступая к изучению дисциплины необходимо в первую очередь ознакомиться с содержанием РПД. Лекции имеют целью дать систематизированные основы научных знаний об общих вопросах дисциплины. При изучении и проработке теоретического материала для обучающихся необходимо:

- повторить законспектированный на лекционном занятии материал и дополнить его с учетом рекомендованной по данной теме литературы;

- при самостоятельном изучении темы сделать конспект, используя рекомендованные в РПД литературные источники и ресурсы информационно-телекоммуникационной сети «Интернет».

#### **8.5 Перечень информационных технологий используемых при осуществлении образовательного процесса, программного обеспечения и информационных справочных систем, для освоения обучающимися дисциплины**

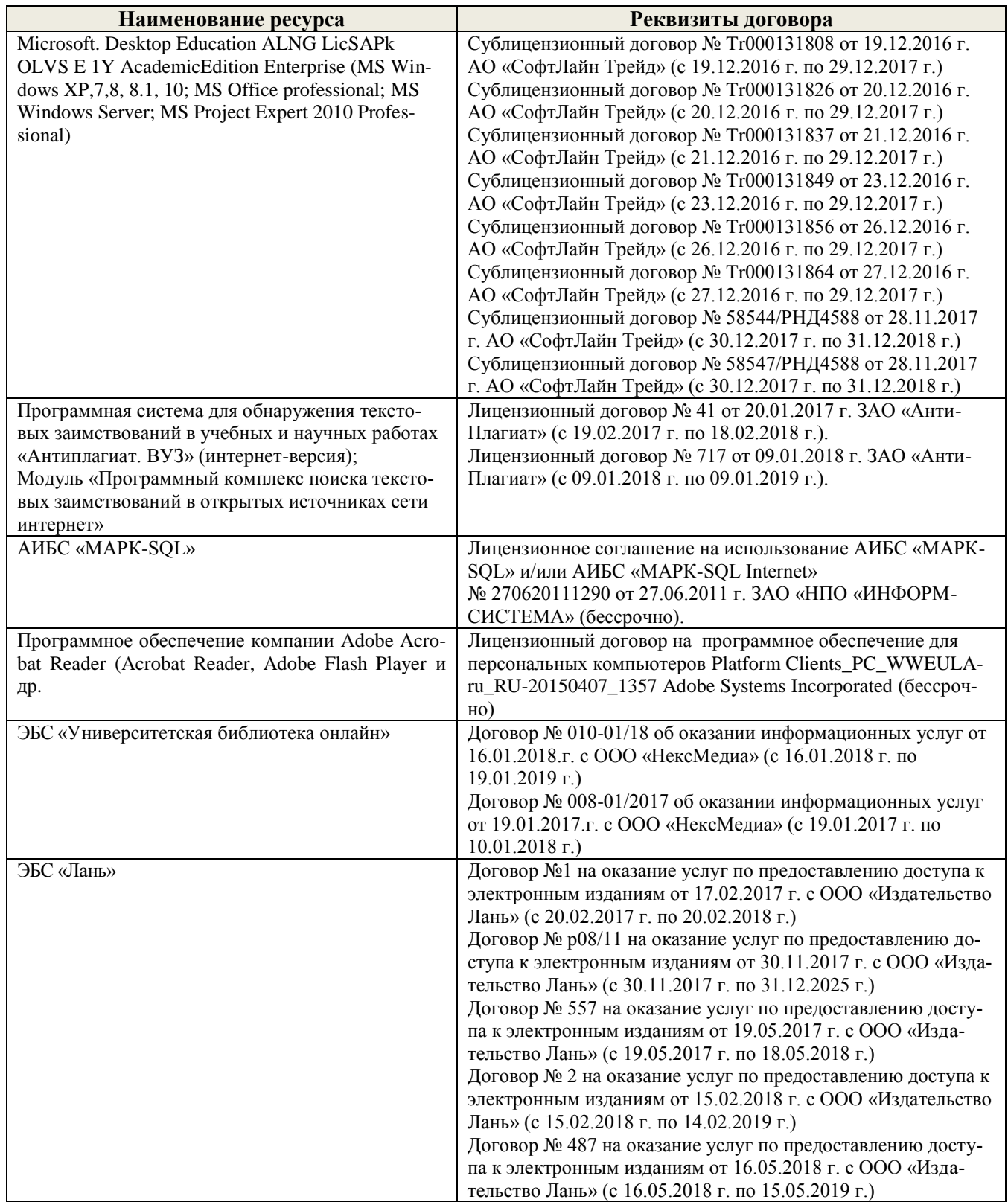

### 9. ОПИСАНИЕ МАТЕРИАЛЬНО-ТЕХНИЧЕСКОЙ БАЗЫ, НЕОБХОДИМОЙ ДЛЯ ОСУЩЕСТВЛЕНИЯ ОБРАЗОВАТЕЛЬНОГО ПРОЦЕССА ПО ДИСЦИПЛИНЕ

Преподавание дисциплины осуществляется в специальных помещениях - учебных аудиториях для проведения занятий лекционного типа, семинарского типа (практические и лабораторный занятия), группа- вано со вых и индивидуальных консультаций, текущего контроля и промежуточной аттестации, а также помещение ях для самостоятельной работы. Специальные помещения укомплектованы специализированной мебелью (стол и стул преподавателя, парты, доска), техническими средствами обучения, служащими для представ-6. HE ления учебной информации большой аудитории. **PAGO** 

Лекционные занятия проводятся в аудитории (ауд. 25), оснащенной наборами демонстрационного оборудования (экран, проектор, пкустическая система, хранится - ауд.25) и учебно-наглядными пособития. **JEAY HATHE** of

Практические занатия проводятся в специально оборудованной аудитории (ауд.27), имеющей следующее оснащение: по всем темам практических занятий имеются стенды, наглядные пособия. npas.x

Учебная аудитория для проведения групповых и индивидуальных консультаций, текущего контроля  $-av1.27$ вочер

Учебные аудитории для промежуточной аттестации - ауд.27.

Помещение для самостоятельной работы (ауд. 7) оснащено компьютерной техникой с возможнобакал стью подключения к сети интернет и обеспечением доступа в электронную информационно-**JICAY** образовательную среду организации. PC/W

Помещение для хранения и профилактического обслуживания учебного оборудования - ауд. 27.

Обучающиеся из числа лиц с ограниченными возможностями здоровья обеспечены печатными и (или) электронными образовательными ресурсами в формах, адаптированных к ограничениям их здоровья.

### 10. ОСОБЕННОСТИ ОРГАНИЗАЦИИ ОБРАЗОВАТЕЛЬНОГО ПРОЦЕССА ПО ДИСЦИПЛИНЕ ДЛЯ ИНВАЛИДОВ И ЛИЦ С ОГРАНИЧЕННЫМИ ВОЗМОЖНОСТЯМИ

Содержание дисциплины и условия организации обучения для обучающихся с ограниченными возможностями здоровья и инвалидов корректируются при наличии таких обучающихся в соответствии с индивидуальной программой реабилитации инвалида, а так же методическими рекомендациями по организации образовательного процесса для обучения инвалидов и лиц с ограниченными возможностями здоровья в образовательных организациях высшего образования (утв. Минобривуки России 08.04.2014 №АК-44-05 ви). Положением о методике сценки степени возможности включения лиц с ограниченными возможностями здоровья и инвалилов в общий образовательный процесс (НИМИ, 2015). Положением об обучении лиц с ограниченными возможностями здоровья и инвалидов в Новочеркасском инженерно-мелиоративном институте (НИМИ, 2015).

Дополнения и изменения одобрены на изселинии кафедры «2-6 DP.  $20/2r$ Заведующий кафедрой lija Hrokesus An (中共の)  $OQ$  $20/77$ 

внесенные изменения утверждан

Декан факультета

Hann

 $B.B.$ 

diops

 $M271$ 

PC/5

 $7.9$ 

**IIP** 

CTES

ripa

Cri  $\overline{q}$ HH

> 1. 4  $-4.8038$

 $\hat{\mathbf{s}}$ ğ

#### **11. ДОПОЛНЕНИЯ И ИЗМЕНЕНИЯ В РАБОЧЕЙ ПРОГРАММЕ**

В рабочую программу на 2018 - 2019 учебный год вносятся изменения - обновлено и актуализировано содержание следующих разделов и подразделов рабочей программы:

#### **6. ПЕРЕЧЕНЬ УЧЕБНО-МЕТОДИЧЕСКОГО ОБЕСПЕЧЕНИЯ ДЛЯ САМОСТОЯТЕЛЬНОЙ РАБОТЫ ОБУЧАЮЩИХСЯ**

1. Методические рекомендации по организации самостоятельной работы обучающихся в НИМИ ДГАУ[Электронный ресурс] : (введ. в действие приказом директора №106 от 19 июня 2015г.) / Новочерк. инж.-мелиор. ин-т Донской ГАУ.-Электрон. дан.- Новочеркасск, 2015.- Режим доступа: [http://www.ngma.su.](http://www.ngma.su/)

2. Рекультивация ландшафтов: [Текст] метод. указ. к вып. расч.-граф. работы для бакалавр. направл. 250100.62 – «Лесное дело». / В. В. Засоба, Н. Н. Ланцева; Новочерк. инж.-мелиор. ин-т. ДГАУ.– Новочеркасск, 2014. - 32 с. (23 экз.).

3. Рекультивация ландшафтов: [Электронный ресурс] метод. указ. к вып. расч.-граф. работы для бакалавр. направл. 250100.62 – «Лесное дело». / В. В. Засоба, Н. Н. Ланцева; Новочерк. инж.-мелиор. ин-т. ДГАУ. – Электрон. дан. – Новочеркасск, 2014. - ЖМД; PDF;1,85МБ.- Систем. требования: IBM PC/Windows 7. Adode Acrobat 9.- Загл. с экрана.

4. Лесная рекультивация: [Текст] метод. указ. к вып. контр. работы для студ. заоч. формы обуч. по направл. «Лесное дело» / Новочерк. инж.-мелиор. ин-т ДГАУ, каф. лесоводства и лесных мелиор.: сост. В.В. Засоба. - Новочеркасск, 2014. - 28 с. (20 экз.).

5. Лесная рекультивация: [Электронный ресурс] метод. указ. к вып. контр. работы для студ. заоч. формы обуч. по направл. «Лесное дело» / Новочерк. инж.-мелиор. ин-т ДГАУ, каф. лесоводства и лесных мелиор.: сост. В.В. Засоба. - Новочеркасск, 2014. - ЖМД; PDF;1,5МБ.- Систем. требования: IBM PC/Windows 7. Adode Acrobat 9.- Загл. с экрана.

#### **7. ФОНД ОЦЕНОЧНЫХ СРЕДСТВ ДЛЯ КОНТРОЛЯ УСПЕВАЕМОСТИ И ПРОВЕДЕНИЯ ПРОМЕЖУТОЧНОЙ АТТЕСТАЦИИ ОБУЧАЮЩИХСЯ ПО ДИСЦИПЛИНЕ**

**Промежуточная аттестация студентов очной формы обучения** может быть пройдена в соответствии с балльно-рейтинговой системой оценки знаний, включающей в себя проведение*:*

-2 промежуточных контроля (ПК1, ПК2) освоения теоретических знаний в форме коллоквиумов;

-4 текущих контролей (ТК1, ТК2, ТК3), среди которых ТК1, ТК2 – опрос и выполнение заданий на практических занятиях; ТК3 – выполнение РГР.

**Итоговый контроль (ИК) – это экзамен** в сессионный период или экзамен по дисциплине в целом. Студенты, набравшие за работу в семестре от 60 и более баллов, не проходят промежуточную аттестацию в форме сдачи экзамена. Для студентов, не набравших необходимого числа баллов, ИК, согласно «Положению об экзаменах и зачетах».

#### **Вопросы для проведения промежуточной аттестации в форме экзамена:**

#### **Вопросы для проведения промежуточной аттестации в форме экзамена:**

- 1. Предмет «Рекультивация ландшафта». Краткая историческая справка.
- 2. Основные термины и понятия по рекультивации ландшафта.
- 3. Техногенные ландшафты и их влияние на окружающую среду.
- 4. Ландшафтные нарушения, возникающие при разработке карьеров.
- 5. Экологические нарушения, возникающие при разработке карьеров.
- 6. Типы освоения нарушенных земель.
- 7. Биоэкологическая оценка нарушенных земель.
- 8. Основные принципы выбора направления и вида рекультивации.
- 9. При каких условиях целесообразно применение сельскохозяйственного и лесного направления рекультивации.
- 10.Классификации вскрышных пород для биологической рекультивации принятые в России.
- 11. Классификации вскрышных пород для биологической рекультивации принятая в Германии.
- 12.Классификации вскрышных пород для биологической рекультивации принятая в США
- 13.Классификации вскрышных пород для биологической рекультивации принятая на Украине.
- 14.Подготовительный этап рекультивации.
- 15.Технический (горнотехнический) этап рекультивации.
- 16.Дорожная сеть на рушенных землях.
- 17.Виды планировки нарушенных земель и их применение.
- 18.Мелиоративные гидротехнические работы.
- 19.Биологический этап рекультивации.
- 20.Принципы подбора и размещения сельскохозяйственных культур для выращивания на рекультивируемых землях.
- 21.Принципы подбора и размещения древесных и кустарниковых культур для выращивания на рекультивируемых землях.
- 22.Ассортимент древесных и кустарниковых пород, выращиваемый на нарушенных землях.
- 23.Земельные мелиорации (землевание, экранирование).
- 24.Химические методы мелиорации (известкование, гипсование, кислование, внесение удобрений).
- 25.Зависимость роста и развития лесных насаждений от состава грунтов в отвалах.
- 26.Стадии зарастания отвалов.
- 27.Агротехника выращивания лесных культур на рекультивируемых землях.
- 28.Сельскохозяйственное направление рекультивации. В чем состоят недостатки и преимущества этого направления рекультивации.
- 29. Лесное направление рекультивации, его недостатки и преимущетва.
- 30.Освоение рекультивируемых земель под многолетние насаждения.
- 31.Массивные лесные насаждения, проектируемые на нарушенных землях.
- 32.Защитные лесные насаждения, проектируемые на нарушенных землях.
- 33.Растительные мелиорации при помощи травянистых и древесных растений азотофиксаторов.
- 34.Стадии зарастания отвалов, назовите особенности зарастания отвалов в степной зоне.
- 35.Стадии зарастания отвалов, назовите особенности зарастания отвалов в лесной зоне.
- 36.Особенности проведения рекультивационных работ в горных условиях.
- 37.Мелкие карьеры строительных материалов.
- 38.Рекультивация террикоников.
- 39.Рекультивация торфяных разработок.
- 40. Рекультивация шламохранилищ.
- 41. Рекультивация гидроотвалов.
- 42.Фитомелиорация шахтных сбросных вод.
- 43. Исходные материалы для составления проекта.
- 44. Полевые изыскания при выполнении проекта лесной рекультивации.
- 45.Состав и содержание проекта.
- 46.Сметно-финансовые расчеты при составлении проекта рекультивации.
- 47.Экономическая эффективность рекультивации земель.
- 48.Экономическая оценка ущерба от нарушения и потерь почвенного слоя.
- 49.Экономическая оценка ущерба от снижения валового производства сельскохозяйственной продукции в связи с передачей земель в горный отвод.
- 50.Экономическая оценка ущерба снижения урожайности сельскохозяйственных культур от оседания пыли при ведении взрывных работ в карьере.

#### **Вопросы и задания для проведения текущего контроля**

#### **ТК 1**

- 1 Основные термины и понятия лесной рекультивации: лесная рекультивация, техногенные рельеф и ландшафт, техногенез и восстановление нарушенных земель, рекультивация земель, ландшафтные нарушения, механические нарушения, физические нарушения, экологические нарушения, нарушенные земли и их группы.
- 2 Биоэкологическая оценка нарушенных земель.
- 3 Ландшафтные нарушения, возникающие при разработке карьеров: гидроотвалы, терриконы, внутренние отвалы, внешние отвалы, карьерные выемки.
- 4 Экологические нарушения, возникающие при разработке карьеров: изменения гидрологических условий, сейсмические изменения, шумовые изменения, нефтяное загрязнение почв.
- 5 Основные принципы выбора направления и вида рекультивации.
- 6 Типы освоения нарушенных земель (биологическое направление).
- 7 Типы освоения нарушенных земель (строительное направление).
- 8 Типы освоения нарушенных земель (комбинированное направление).
- 9 Типы освоения нарушенных земель: санитарно-гигиеническое направление.
- 10 Условия целесообразности применения сельскохозяйственного направления рекультивации.
- 11 Условия целесообразности применения лесного направления рекультивации. Задача эксплуатационного вида лесной рекультивации.
- 12 Условия целесообразности применения сельскохозяйственного направления рекультивации.
- 13 Условия целесообразности применения лесного направления рекультивации. Задача полосных лесных насаждений.
- 14 Условия целесообразности применения лесного направления рекультивации. Задача рекреационных насаждений.

#### **ТК2**

1 Ассортимент древесных и кустарниковых растений для нарушенных земель

2 Зависимость роста и развития лесных насаждений от состава грунтов в отвалах.

3 Технология выращивания лесных культур на рекультивируемых землях.

4 Стадии зарастания отвалов

5 Земельные мелиорации (землевание).

6 Земельные мелиорации (экранирование)

7 Химические мелиорации (известкование).

8 Химические мелиорации (внесение удобрений).

9 Химические мелиорации (кислование).

10 Химические мелиорации (гипсование)

11 Особенности рекультивации выработанных торфяников.

12 Особенности рекультивации мелких карьеров строительных материалов.

13 Особенности рекультивации терриконников

14 Особенности проведения рекультивации в горной местности.

15 Особенности рекультивации гидроотвалов.

16 Растительная мелиорация (травянистые азотфиксаторы)

17 Фитомелиорация шламохранилищ.

18 Фитомелиорация шахтных сбросных вод.

#### **ТК3**

#### **Расчетно-графическая работа студентов очной формы обучения**

Расчетно-графическая работа по теме «Рекультивация техногенного ландшафта на территории хозяйства для района \_\_\_\_\_\_\_\_\_ , области \_\_\_\_\_\_.» выполняется с целью закрепления теоретических знаний по дисциплине. Согласно заданию необходимо выполнить все этапы рекультивации нарушенных земель оптимальные для предложенного задания. Графическая часть РГР – топографический план нарушенных земель карьера, чертеж «Рекультивация техногенного ландшафта» (после проведения рекультивации).

Выполняется РГР студентом индивидуально под руководством преподавателя во внеаудиторное время, самостоятельно. Срок сдачи законченной работы на проверку руководителю указывается в задании. После проверки и доработки указанных замечаний, работа защищается. При положительной оценке выполненной студентом работе на титульном листе работы ставится - "зачтено".

#### **Контрольная работа студентов заочной формы обучения**

Контрольная работа состоит из двух разделов: теоретического, содержащего ответы на вопросы и проектного раздела, по которому необходимо построить профиль поперечника по заданным отметкам поверхности земли и создать насаждения по приведенным схемам смешения-размещения древесных пород с технологией выращивания лесных насаждений. Выбор варианта определяется первой буквой фамилии студента и последней цифрой зачетной книжки. Перечень вариантов заданий работы, методика ее выполнения и необходимая литература приведены в методических указаниях для написания контрольной работы.

#### **8. УЧЕБНО-МЕТОДИЧЕСКОЕ И ИНФОРМАЦИОННОЕ ОБЕСПЕЧЕНИЕ ДИСЦИПЛИНЫ**

#### **8.1 Основная литература**

1. Панков Я.В. Рекультивация ландшафтов [Электронный ресурс]: учебник с грифом УМО / Я.В.Панков. – Электрон. дан. – М.: Лань, 2010. – Режим доступа: [http://e.lanbook/com.](http://e.lanbook/com) - 26.08.2018.

2. Засоба В.В. Лесная рекультивация [Текст]: курс лекций для студ. [оч. и заоч. формы обуч.] спец.250201 – «Лесное хоз-во», 250203 – «Садово-парковое и ландшафтное стр-во» и бакалавров направ.250100.62 «Лесное дело» и 250700.62 «Ландшафтная архитектура» / В.В. Засоба, Новочерк. гос. мелиор. акад. – [2-е изд.,стереотип.]. – Новочеркасск, 2013 – 61с. (43 экз.).

3. Засоба В.В. Лесная рекультивация [Электронный ресурс]: курс лекций для студ. [оч. и заоч. формы обуч.] спец.250201 – «Лесное хоз-во», 250203 – «Садово-парковое и ландшафтное стр-во» и бакалавров направ.250100.62 «Лесное дело» и 250700.62 «Ландшафтная архитектура» / В.В. Засоба, Новочерк. гос. мелиор. акад. – Электрон. дан. – Новочеркасск, 2013 – ЖМД; PDF;1,85МБ.- Систем. требования: IBM PC/Windows 7. Adode Acrobat 9.- Загл. с экрана.

4. Попова О.С. Древесные растения лесных, защитных и зеленых насаждений [Текст]: учеб.пособие для вузов по спец. 310900 «Землеустр-во», 311000 – «Зем. кадастр », 311100 – «Городской кадастр» / О.С.Попова, В.П. Попов, Г.У. Харитонова. – СПб [и др.]; Лань, 2010. – 189 с.: ув. ил. (33 экз.)

5. Попова О.С. Древесные растения лесных, защитных и зеленых насаждений [Электронный ресурс]: учеб.пособие /О.С.Попова, В.П. Попов, Г.У. Харитонова. – Электрон.дан. – М.Лань, 2010. – Режим доступа: [http://e.lanbook/com. -](http://e.lanbook/com.%20-%2025.08.2018) 25.08.2018.

#### **8.2Дополнительная литература**

1. Засоба В.В. Лесная рекультивация [Текст]: практикум для студ. спец. 250201 – «Лесное хоз-во» и бакалавр. Направл. 250100.62 – «Лесное дело» / В.В. Засоба, Н.Н. Баякина.; Новочерк. гос. мелиор. акад. – Новочеркасск, 2013. – 59 с. (25 экз.).

2. Засоба В.В. Лесная рекультивация [Электронный ресурс]: практикум для студ. спец. 250201 – «Лесное хоз-во» и бакалавр. Направл. 250100.62 – «Лесное дело» / В.В. Засоба, Н.Н. Баякина.; Новочерк. гос. мелиор. акад. – Электрон. дан. – Новочеркасск, 2013. – ЖМД; PDF;1,85МБ.- Систем. требования: IBM PC/Windows 7. Adode Acrobat 9.- Загл. с экрана.

3. Голованов, А.И. Рекультивация нарушенных земель [Текст]: учебник для вузов по направл. «Природообустр-во и водопользование» (бакалавр и магистр) / А.И. Голованов, Ф.М. Зимин, В.И. Сметанин; под ред. А.И. Голованова.- 2- е изд., испр. и доп. – СПб [и др.]: Лань, 2015. – 326 с. – (учебники для вузов. Спец. литература) (3 экз.).

4. Голованов, А.И. Рекультивация нарушенных земель [Текст]: учебник для вузов по направл. «Природообустр-во и водопользование» (бакалавр и магистр) / А.И. Голованов, Ф.М. Зимин, В.И. Сметанин; под ред. А.И. Голованова.- 2- е изд., испр. и доп. – Электрон.дан. – СПб [и др.]: Лань, 2015. – Режим доступа: [http://e.lanbook/com. -](http://e.lanbook/com.%20-%2025.08.2018) 25.08.2018

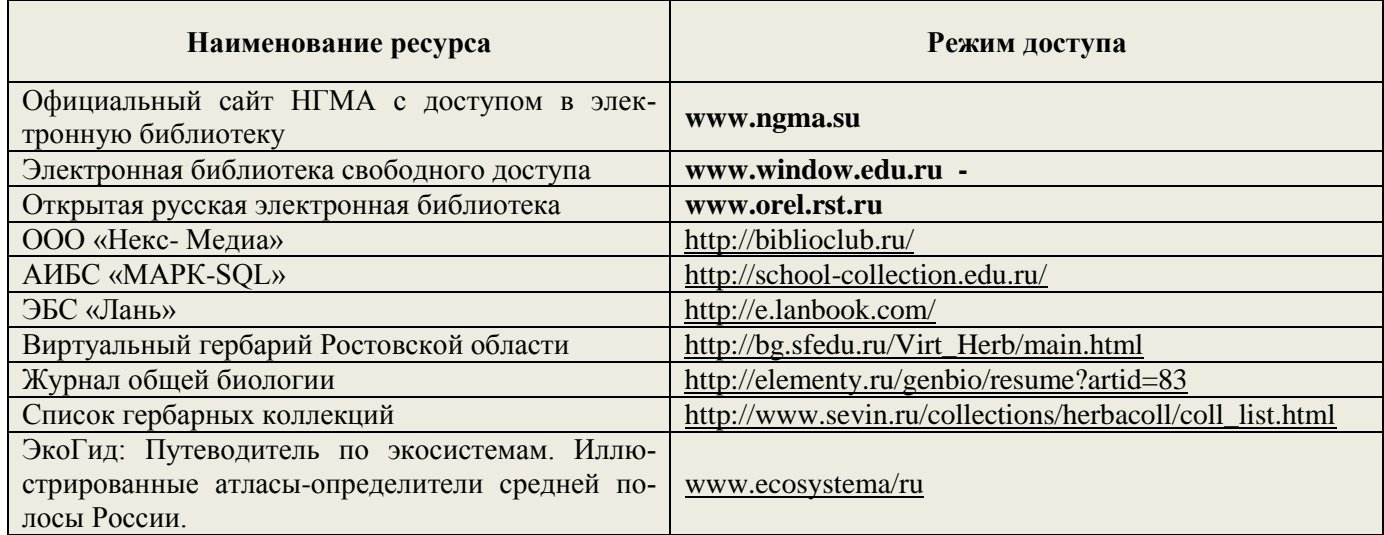

#### **8.3 Перечень ресурсов информационно-телекоммуникационной сети «Интернет», необходимых для освоения дисциплины**

#### **8.4 Методические указания для обучающихся по освоению дисциплины**

1. Положение о текущей аттестации обучающихся в НИМИ ДГАУ [Электронный ресурс] (введено в действие приказом директора №119 от 14 июля 2015 г.) / Новочерк. инж.-мелиор. ин-т Донской ГАУ.- Электрон. дан.- Новочеркасск, 2015.- Режим доступа: [http://www.ngma.su](http://www.ngma.su/)

2.Типовые формы титульных листов текстовой документации, выполняемой студентами в учебном процессе [Электронный ресурс] / Новочерк. инж.-мелиор. ин-т Донской ГАУ.-Электрон. дан.- Новочеркасск, 2015.- Режим доступа: [http://www.ngma.su](http://www.ngma.su/)

3. Положение о курсовом проекте (работе) обучающихся, осваивающих образовательные программы бакалавриата, специалитета, магистратуры[Электронный ресурс] (введ. в действие приказом директора №120 от 14 июля 2015г.) / Новочерк. инж.-мелиор. ин-т Донской ГАУ.-Электрон. дан.- Новочеркасск,

#### 2015.- Режим доступа: [http://www.ngma.su](http://www.ngma.su/)

Приступая к изучению дисциплины необходимо в первую очередь ознакомиться с содержанием РПД. Лекции имеют целью дать систематизированные основы научных знаний об общих вопросах дисциплины. При изучении и проработке теоретического материала для обучающихся необходимо:

- повторить законспектированный на лекционном занятии материал и дополнить его с учетом рекомендованной по данной теме литературы;

- при самостоятельном изучении темы сделать конспект, используя рекомендованные в РПД литературные источники и ресурсы информационно-телекоммуникационной сети «Интернет».

#### **8.5 Перечень информационных технологий используемых при осуществлении образовательного процесса, программного обеспечения и информационных справочных систем, для освоения обучающимися дисциплины**

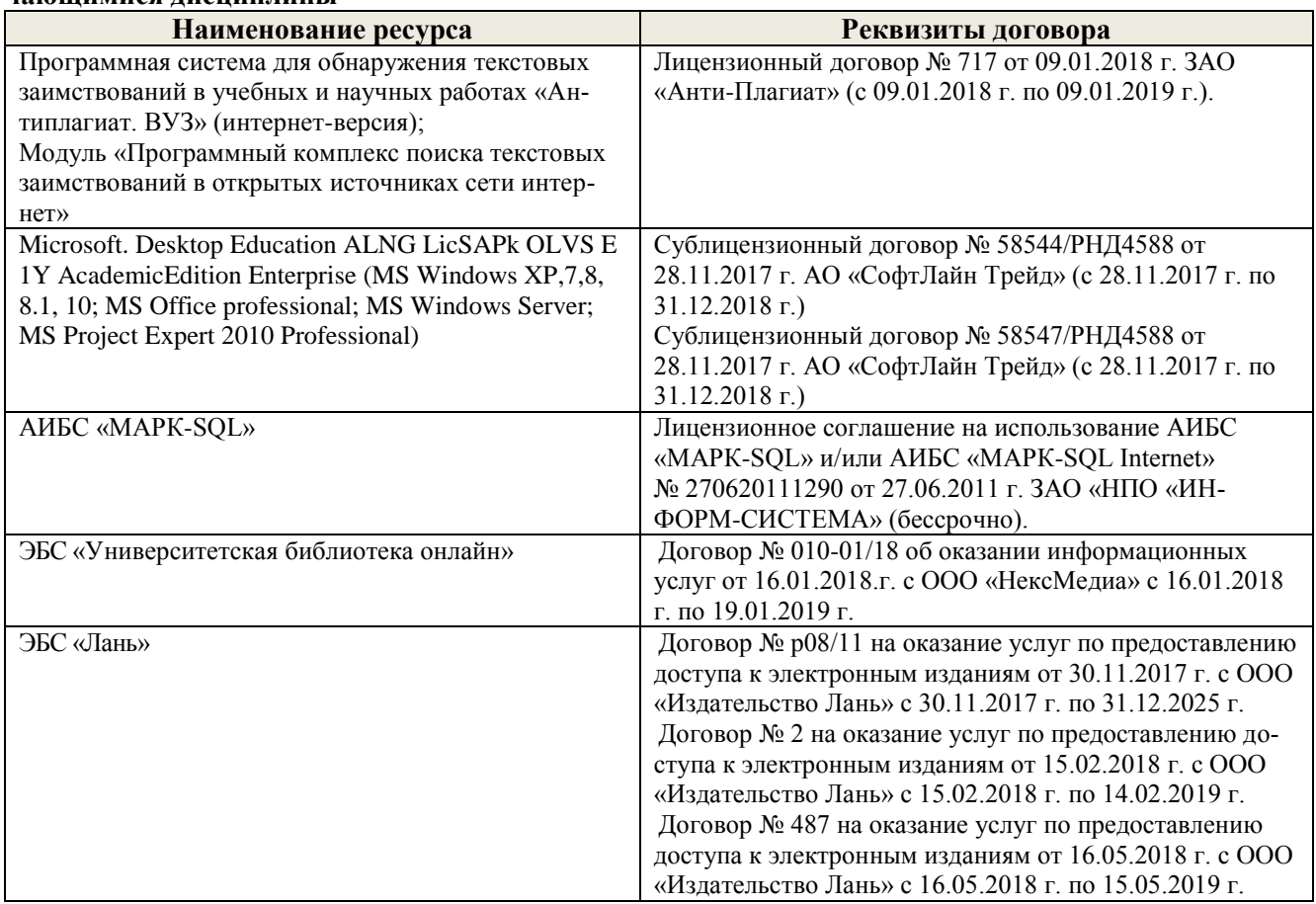

#### **9. ОПИСАНИЕ МАТЕРИАЛЬНО-ТЕХНИЧЕСКОЙ БАЗЫ, НЕОБХОДИМОЙ ДЛЯ ОСУЩЕСТВЛЕНИЯ ОБРАЗОВАТЕЛЬНОГО ПРОЦЕССА ПО ДИСЦИПЛИНЕ**

Преподавание дисциплины осуществляется в специальных помещениях – учебных аудиториях для проведения занятий лекционного типа, семинарского типа (практические и лабораторный занятия), групповых и индивидуальных консультаций, текущего контроля и промежуточной аттестации, а также помещениях для самостоятельной работы. Специальные помещения укомплектованы специализированной мебелью (стол и стул преподавателя, парты, доска), техническими средствами обучения, служащими для представления учебной информации большой аудитории.

Лекционные занятия проводятся в аудитории (ауд. 25), оснащенной наборами демонстрационного оборудования (экран, проектор, акустическая система, хранится – ауд.25) и учебно-наглядными пособиями.

Практические занятия проводятся в специально оборудованной аудитории (ауд.27), имеющей следующее оснащение: по всем темам практических занятий имеются стенды, наглядные пособия.

Учебная аудитория для проведения групповых и индивидуальных консультаций, текущего контроля - ауд.27.

Учебные аудитории для промежуточной аттестации - ауд.27.

Помещение для самостоятельной работы (ауд. 7) оснащено компьютерной техникой с возможностью подключения к сети интернет и обеспечением доступа в электронную информационнообразовательную среду организации.

Помещение для хранения и профилактического обслуживания учебного оборудования - ауд. 27. Обучающиеся из числа лиц с отраниченными возможностями здоровья обеспечены печатными и (или) злектронными образовательными ресурсами в формах, адаптированных к ограничениям их здоровья.

#### 10. ОСОБЕННОСТИ ОРГАНИЗАЦИИ ОБРАЗОВАТЕЛЬНОГО ПРОЦЕССА ПО ДИСЦИПЛИНЕ ДЛЯ ИНВАЛИДОВ И ЛИЦ С ОГРАНИЧЕННЫМИ ВОЗМОЖНОСТЯМИ

Содержание дисциплины и условия организации обучения для обучающихся с ограниченными возможностями здоровья и инвалидов корректируются при наличии таких обучающихся в соответствии с индивидуальной программой реабилитации нивалида, а так же методическими рекомендациями по организации образовательного процесса для обучения инвалидов и лиц с ограниченными возможностями здоровья в образовательных организациях высшего образования (утв. Минобридуки России 08.04.2014 №АК-44-05 ви). Положением о методике сценки степени возможности включения лиц с ограниченными возможностями здоровья и инвалидов в общий образовательный процесс (НИМИ, 2015); Положением об обучении лиц. с ограниченными возможностями здоровья и инвалидов в Новочеркасском инженерно-мелиоративном институте (НИМИ, 2015).

Дополнения и изменения одобрен ркелании кафедр*ы «2-*2  $\rho \cdot \rho$  $20/8$ Tia Arexico un BB Заведующий кафедрой  $O \hat{\mathcal{P}}$ внесенные изменения утверж  $20/8$ Декан факультета (minuscia)

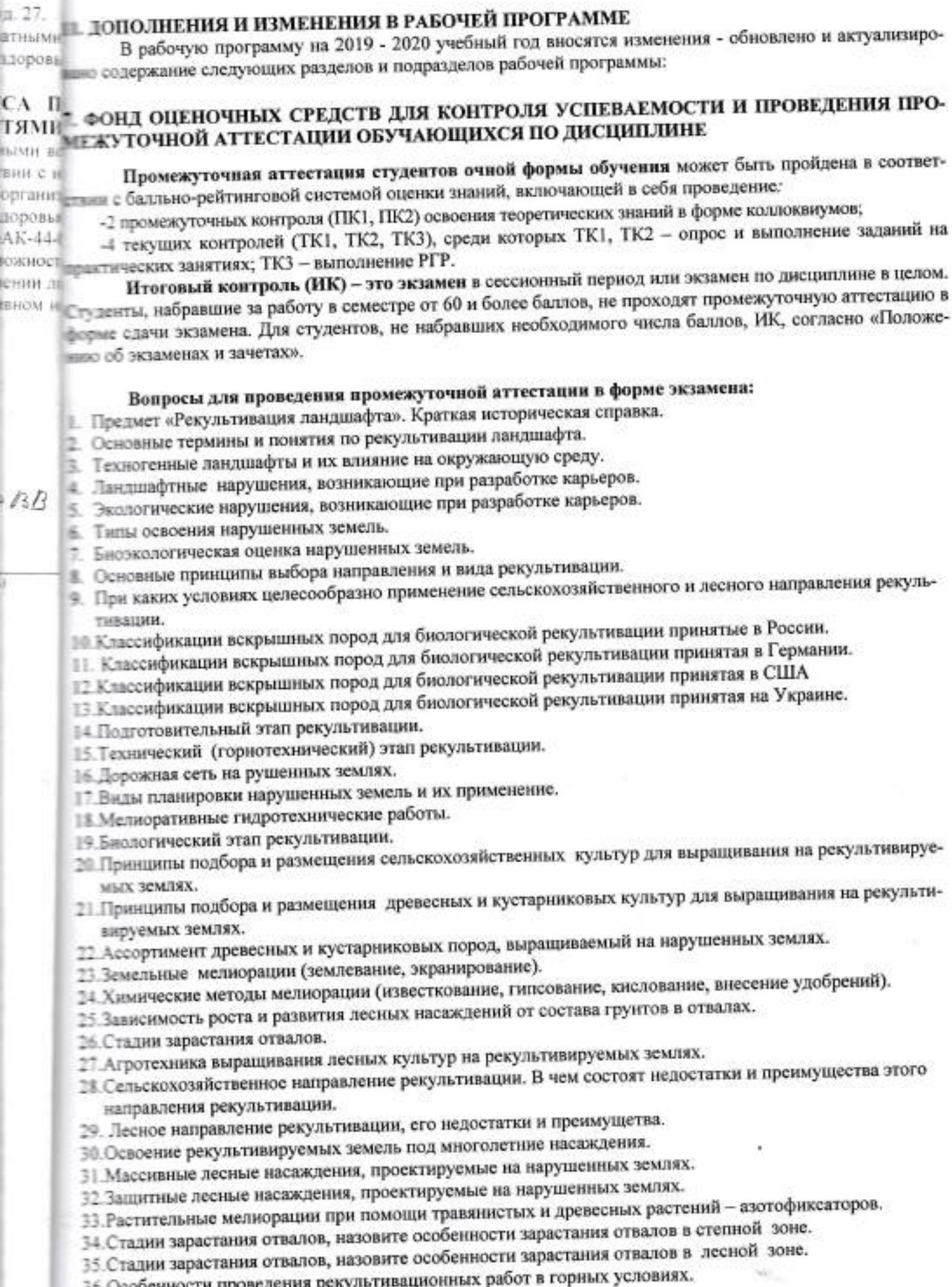

ш

¢

Ţ

b

ļ.

37. Мелкие карьеры строительных материалов.

38. Рекультивация террикоников.

- 39. Рекультивация торфяных разработок.
- 40. Рекультивация шламохранилищ.
- 41. Рекультивация гидроотвалов.
- 42. Фитомелиорация шахтных сбросных вод.
- 43. Исходные материалы для составления проекта.
- 44. Полевые изыскания при выполнении проекта лесной рекультивации.
- 45. Состав и содержание проекта.
- 46. Сметно-финансовые расчеты при составлении проекта рекультивации.
- 47. Экономическая эффективность рекультивации земель.
- 48. Экономическая оценка ущерба от нарушения и потерь почвенного слоя.
- 49. Экономическая оценка ущерба от снижения валового производства сельскохозяйственной продукции в время, с связи с передачей земель в горный отвод. *<u>Hocae</u>* #
- 50. Экономическая оценка ущерба снижения урожайности сельскохозяйственных культур от оседания пылической при ведении взрывных работ в карьере.

#### Вопросы и задания для проведения текущего контроля

#### TK<sub>1</sub>

- 1 Основные термины и понятия лесной рекультивации: лесная рекультивация, техногенные рельеф и ландшафт, техногенез и восстановление нарушенных земель, рекультивация земель, ландшафтные нарушения, механические нарушения, физические нарушения, экологические нарушения, нарушенные земли **Harris St** a secto и их группы.
- 2 Биоэкологическая оценка нарушенных земель.
- 3 Ландшафтные нарушения, возникающие при разработке карьеров: гидроотвалы, терриконы, внутренние \* 77-8. отвалы, внешние отвалы, карьерные выемки.
- 4 Экологические нарушения, возникающие при разработке карьеров: изменения гидрологических условий, сейсмические изменения, шумовые изменения, нефтяное загрязнение почв.
- 5 Основные принципы выбора направления и вида рекультивации.
- 6 Типы освоения нарушенных земель (биологическое направление).
- 7 Типы освоения нарушенных земель (строительное направление).
- 8 Типы освоения нарушенных земель (комбинированное направление).
- 9 Типы освоения нарушенных земель: санитарно-гигиеническое направление.
- 10 Условия целесообразности применения сельскохозяйственного направления рекультивации.
- 11 Условия целесообразности применения лесного направления рекультивации. Задача эксплуатационного вида лесной рекультивации.
- 12 Условия целесообразности применения сельскохозяйственного направления рекультивации.
- 13 Условия целесообразности применения лесного направления рекультивации. Задача полосных лесных насаждений.
- 14 Условия целесообразности применения лесного направления рекультивации. Задача рекреационных насаждений.

#### **TK2**

- 1 Ассортимент древесных и кустарниковых растений для нарушенных земель
- 2 Зависимость роста и развития лесных насаждений от состава грунтов в отвалах.
- 3 Технология выращивания лесных культур на рекультивируемых землях.
- 4 Стадии зарастания отвалов
- 5 Земельные мелиорации (землевание).
- 6 Земельные мелиорации (экранирование)
- 7 Химические мелиорации (известкование).
- 8 Химические мелиорации (внесение удобрений).
- 9 Химические мелиорации (кислование).
- 10 Химические мелиорации (гипсование)
- 11 Особенности рекультивации выработанных торфяников.
- 12 Особенности рекультивации мелких карьеров строительных материалов.
- 13 Особенности рекультивации терриконников
- 14 Особенности проведения рекультивации в горной местности.
- 15 Особенности рекультивации гидроотвалов.

16 Pacter 17 diverses IS Owner

**Pacientist** 

in mice

**BINOCKTS** 

 $1.1$ 

 $2.3$ 

 $m2$ 

**cp. 1**  $3.3$ 

**Burning** 

ford.

jurpus

MECTHER

**PC/Wir** 

acces. **DCB** 

4.0

 $5.1$ 

دك

1.3

189

**CHACH**  $\equiv$ 

**Class** 

**HELL M BC/W** 

3.1

5010

es.  $4.1$ 

ment. **BEA3** 

**PCW** 

Ŵ.

東京西面

5 Растительная мелиорация (травянистые азотфиксаторы)

7 Фитомелиорация шламохранилищ.

**В Фитомелиорация шахтных сбросных вод.** 

#### TK3

#### Расчетно-графическая работа студентов очной формы обучения

и нечетно-графическая работа по теме «Рекультивация техногенного ландшафта на территории хозяйства \_, области , района » выполняется с целью закрепления теоретических знаний по дисциплине. Согласно заданию необходимо выполнить все этапы рекультивации нарушенных земель инимальные для предложенного задания. Графическая часть PГР - топографический план нарушенных лемель карьера, чертеж «Рекультивация техногенного ландшафта» (после проведения рекультивации).

Выполняется РГР студентом индивидуально под руководством преподавателя во внеаудиторное премя, самостоятельно. Срок сдачи законченной работы на проверку руководителю указывается в задании. ин в после проверки и доработки указанных замечаний, работа защищается. При положительной оценке выполпыли в немной студентом работе на титульном листе работы ставится - "зачтено".

#### Контрольная работа студентов заочной формы обучения

Контрольная работа состоит из двух разделов: теоретического, содержащего ответы на вопросы и поектного раздела, по которому необходимо построить профиль поперечника по заданным отметкам поприности земли и создать насаждения по приведенным схемам смешения-размещения древесных пород с пологией выращивания лесных насаждений. Выбор варианта определяется первой буквой фамилии студента и последней цифрой зачетной книжки. Перечень вариантов заданий работы, методика ее выполнения и необходимая литература приведены в методических указаниях для написания контрольной работы.

#### ВНИС - В УЧЕБНО-МЕТОДИЧЕСКОЕ И ИНФОРМАЦИОННОЕ ОБЕСПЕЧЕНИЕ ДИСЦИПЛИНЫ 8.1 Основная литература

mä. 1. Панков Я.В. Рекультивация ландшафтов [Электронный ресурс]: учебник с грифом УМО / Е В Панков. - Электрон. дан. - М.: Лань, 2010. - Режим доступа: http://e.lanbook/com. - 26.08.2019.

2. Засоба В.В. Лесная рекультивация [Текст]: курс лекций для студ. [оч. и заоч. формы обуч.] = 250201 - «Лесное хоз-во», 250203 - «Садово-парковое и ландшафтное стр-во» и бакалавров полнения 250100.62 «Лесное дело» и 250700.62 «Ландшафтная архитектура» / В.В. Засоба, Новочерк. гос. мепипр. акад. - [2-е изд., стереотип.]. - Новочеркасск, 2013 - 61с. (43 экз.).

3. Засоба В.В. Лесная рекультивация [Электронный ресурс]: курс лекций для студ. [оч. и заоч. формы спец.250201 - «Лесное хоз-во», 250203 - «Садово-парковое и ландшафтное стр-во» и бакалавров подвед 250100.62 «Лесное дело» и 250700.62 «Ландшафтная архитектура» / В.В. Засоба, Новочерк. гос. испор. акад. - Электрон. дан. - Новочеркасск, 2013 - ЖМД; PDF;1,85МБ.- Систем. требования: IBM - С № mdows 7. Adode Acrobat 9.- Загл. с экрана.

4. Попова О.С. Древесные растения лесных, защитных и зеленых насаждений [Текст]: учеб.пособие для пров по спец. 310900 «Землеустр-во», 311000 - «Зем. кадастр », 311100 - «Городской кадастр» / С. Попова, В.П. Попов, Г.У. Харитонова. - СПб [и др.]; Лань, 2010. - 189 с.: ув. ил. (33 экз.)

5. Попова О.С. Древесные растения лесных, защитных и зеленых насаждений [Электронный ресурс]: собие /О.С.Попова, В.П. Попов, Г.У. Харитонова. - Электрон.дан. - М.Лань, 2010. - Режим доступа:  $=$  e.ianbook/com. - 25.08.2019.

#### 8.2Дополнительная литература

1. Засоба В.В. Лесная рекультивация [Текст]: практикум для студ. спец. 250201 - «Лесное хоз-во» и бапаравл. 250100.62 - «Лесное дело» / В.В. Засоба, Н.Н. Баякина.; Новочерк. гос. мелиор. акад. типочеркасск, 2013. - 59 с. (25 экз.).

2. Засоба В.В. Лесная рекультивация [Электронный ресурс]: практикум для студ. спец. 250201 и песное хоз-во» и бакалавр. Направл. 250100.62 - «Лесное дело» / В.В. Засоба, Н.Н. Баякина.; Новочерк. ти мелиор. акад. - Электрон. дан. - Новочеркасск, 2013. - ЖМД; PDF;1,85МБ.- Систем. требования: IBM ■ mdows 7. Adode Acrobat 9.- Загл. с экрана.

3. Рекультивация ландшафтов: [Текст] метод. указ. к вып. расч.-граф. работы для бакалавр. направл. 200.62 - «Лесное дело». / В. В. Засоба, Н. Н. Ланцева; Новочерк. инж.-мелиор. ин-т. ДГАУ.- Новочерпадает, 2014. - 32 с. (23 экз.).

4. Рекультивация ландшафтов: [Электронный ресурс] метод. указ. к вып. расч.-граф. работы для бакатанр. направл. 250100.62 - «Лесное дело». / В. В. Засоба, Н. Н. Ланцева; Новочерк. инж.-мелиор. ин-т. - АУ. - Электрон. дан. - Новочеркасск, 2014. - ЖМД; PDF;1,85МБ.- Систем. требования: IBM <sup>1</sup> ∴ <sup>а</sup> indows 7. Adode Acrobat 9.- Загл. с экрана.

py-MJTH

bro

5. Лесная рекультивация: [Текст] метод. указ. к вып. контр. работы для студ. заоч. формы обуч. направл. «Лесное дело» / Новочерк. инж.-мелиор. ин-т ДГАУ, каф. лесоводства и лесных мелиор.: со: В.В. Засоба. - Новочеркасск, 2014. - 28 с. (20 экз.).

6. Лесная рекультивация: [Электронный ресурс] метод. указ. к вып. контр. работы для студ. зас формы обуч. по направл. «Лесное дело» / Новочерк. инж.-мелиор. ин-т ДГАУ, каф. лесоводства и леснь мелиор.: сост. В.В. Засоба. - Новочеркасск, 2014. - ЖМД; PDF;1,5МБ.- Систем. требования: IB PC/Windows 7. Adode Acrobat 9.- Загл. с экрана.

7. Голованов, А.И. Рекультивация нарушенных земель [Текст]: учебник для вузов по направл. «Прир дообустр-во и водопользование» (бакалавр и магистр) / А.И. Голованов, Ф.М. Зимин, В.И. Сметанин; п ред. А.И. Голованова. - 2- е изд., испр. и доп. - СПб [и др.]: Лань, 2015. - 326 с. - (учебники для вузов. Спе литература) (3 экз.).

8. Голованов, А.И. Рекультивация нарушенных земель [Текст]: учебник для вузов по направл. «Прир дообустр-во и водопользование» (бакалавр и магистр) / А.И. Голованов, Ф.М. Зимин, В.И. Сметанин; пе ред. А.И. Голованова.- 2- е изд., испр. и доп. - Электрон.дан. - СПб [и др.]: Лань, 2015. - Режим доступ http://e.lanbook/com. - 25.08.2019

### 8.3 Современные профессиональные базы и информационные справочные системы

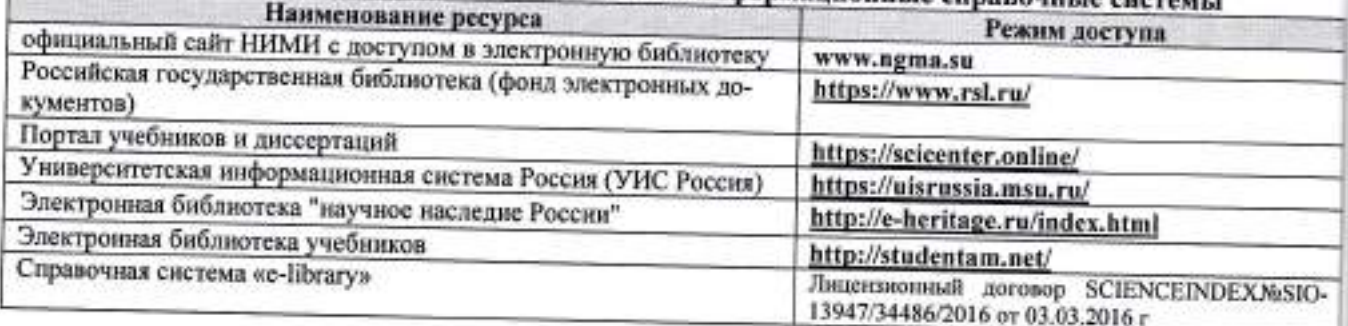

### Перечень договоров ЭБС образовательной организации на 2019-20 уч. год

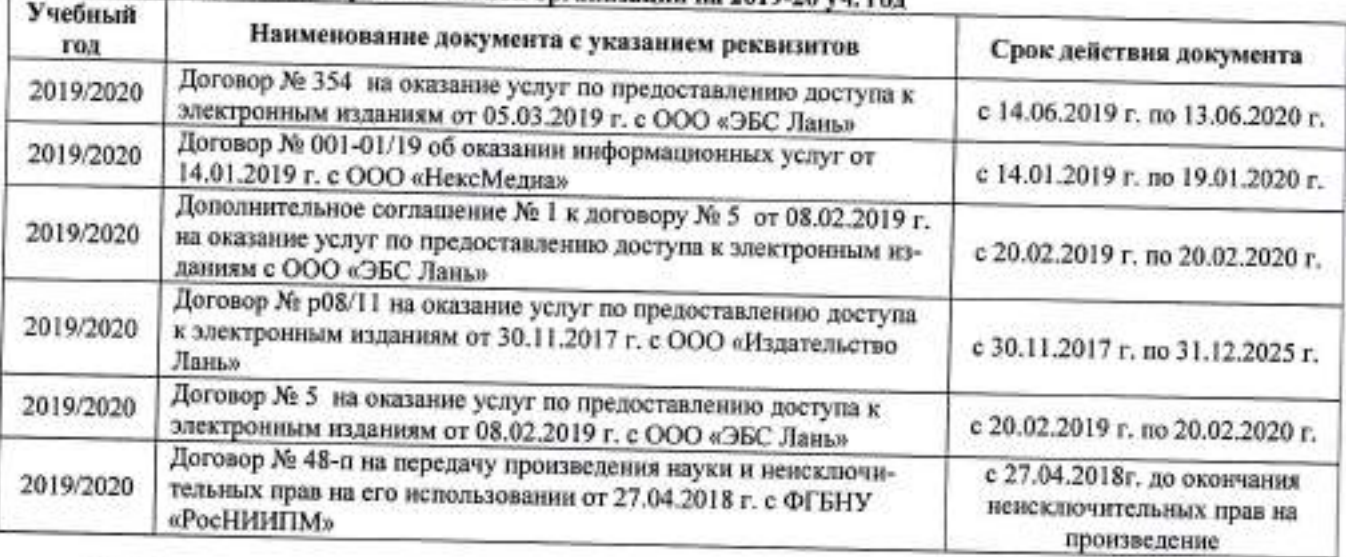

### 8.4 Методические указания для обучающихся по освоению дисциплины

1. Положение о текущей аттестации обучающихся в НИМИ ДГАУ [Электронный ресурс] (введено в действие приказом директора №119 от 14 июля 2015 г.) / Новочерк. инж.-мелиор. ин-т Донской ГАУ.-Электрон. дан.- Новочеркасск, 2015.- Режим доступа: http://www.ngma.su

2. Типовые формы титульных листов текстовой документации, выполняемой студентами в учебном процессе [Электронный ресурс] / Новочерк. инж.-мелиор. ин-т Донской ГАУ.-Электрон. дан.- Новочеркасск, 2015.- Режим доступа: http://www.ngma.su

3. Положение о курсовом проекте (работе) обучающихся, осваивающих образовательные программы бакалавриата, специалитета, магистратуры[Электронный ресурс] (введ. в действие приказом директора №120 от 14 июля 2015г.) / Новочерк. инж.-мелиор. ин-т Донской ГАУ.-Электрон. дан.- Новочеркасск, 2015.- Режим доступа: http://www.ngma.su

Приступая к изучению дисциплины необходимо в первую очередь ознакомиться с содержанием РПД. Лекции имеют целью дать систематизированные основы научных знаний об общих вопросах дисцие обуч. nop.: coc

туд. зао и лесны HHR: IB

. «Прир:<br>анин; по<br>юв. Спет

«Прире нин; по доступа

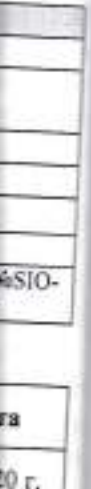

0 r. 0 r. a, ı.

F i

дено Ay.

ном<br>чер-

зам-<br>кто-<br>еск,

į.

 $\mathcal{H}_{\mathcal{F}_{\mathcal{G}_{\mathcal{G}}}^{\mathcal{G}_{\mathcal{G}}}$ 

плины. При изучении и проработке теоретического материала для обучающихся необходимо:

- повторить законспектированный на лекционном занятии материал и дополнить его с учетом рекомендованной по данной теме литературы;

- при самостоятельном изучении темы сделать конспект, используя рекомендованные в РПД литературные источники и ресурсы информационно-телекоммуникационной сети «Интернет».

8.5 Перечень информационных технологий и программного обеспечения, используемых при осуществлении образовательного процесса

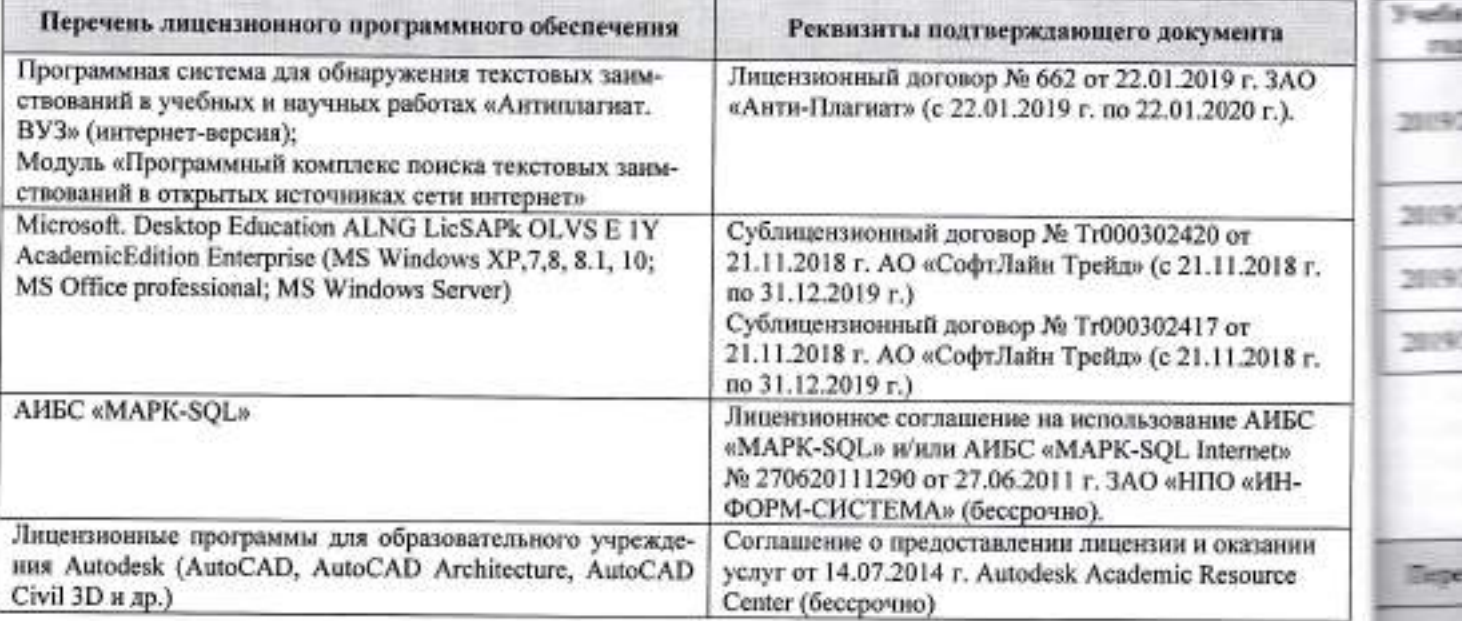

#### 9. ОПИСАНИЕ МАТЕРИАЛЬНО-ТЕХНИЧЕСКОЙ БАЗЫ, НЕОБХОДИМОЙ ДЛЯ ОСУ-ЩЕСТВЛЕНИЯ ОБРАЗОВАТЕЛЬНОГО ПРОЦЕССА ПО ДИСЦИПЛИНЕ

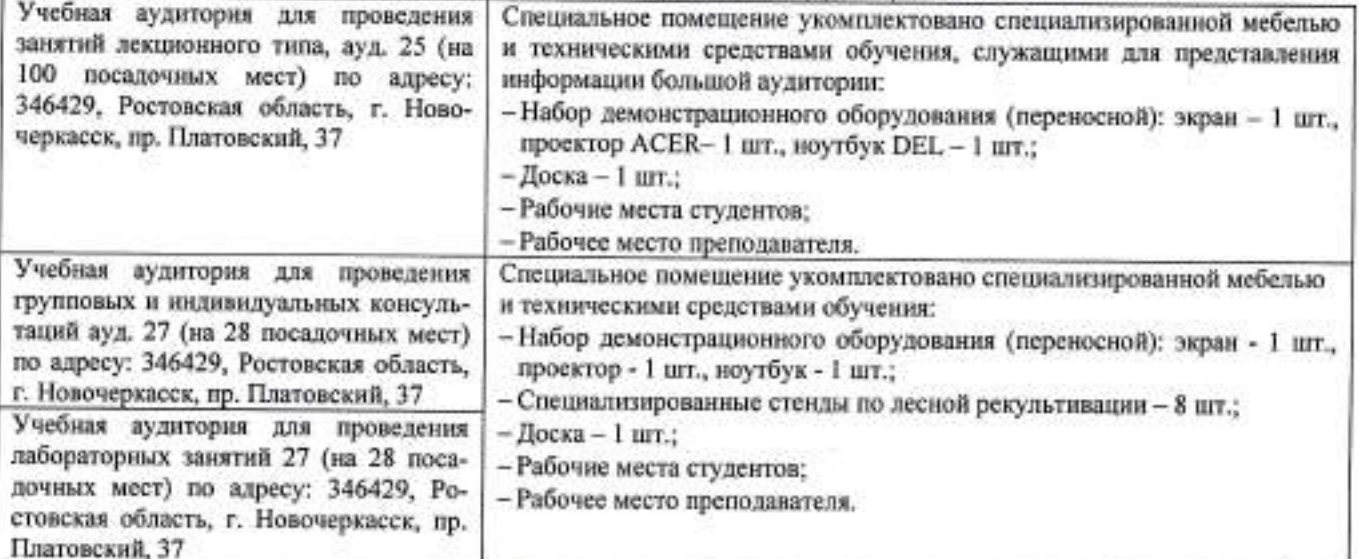

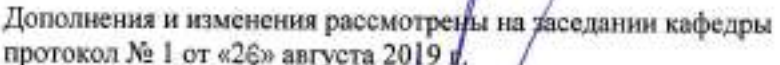

Заведующий кафедрой

Внесенные изменения утверждаю: «28» августа 2019 г.

Танюкевич В.В.  $(\Phi, M, O.)$ 

(подпись)

m

Декан факультета

#### 11. ДОПОЛНЕНИЯ И ИЗМЕНЕНИЯ В РАБОЧЕЙ ПРОГРАММЕ

м реко-

лите-

В рабочую программу на весенний семестр 2019 - 2020 учебного года вносятся изменения: дополнено содержание следующих разделов и подразделов рабочей программы:

ри осу-

AO

ŝг.

БĊ

kи

Бю EHA

br.,

ю

'n,

#### 8.3 Современные профессиональные базы и информационные справочные системы Перечень договоров ЭБС образовательной организации на 2019-20 уч. год

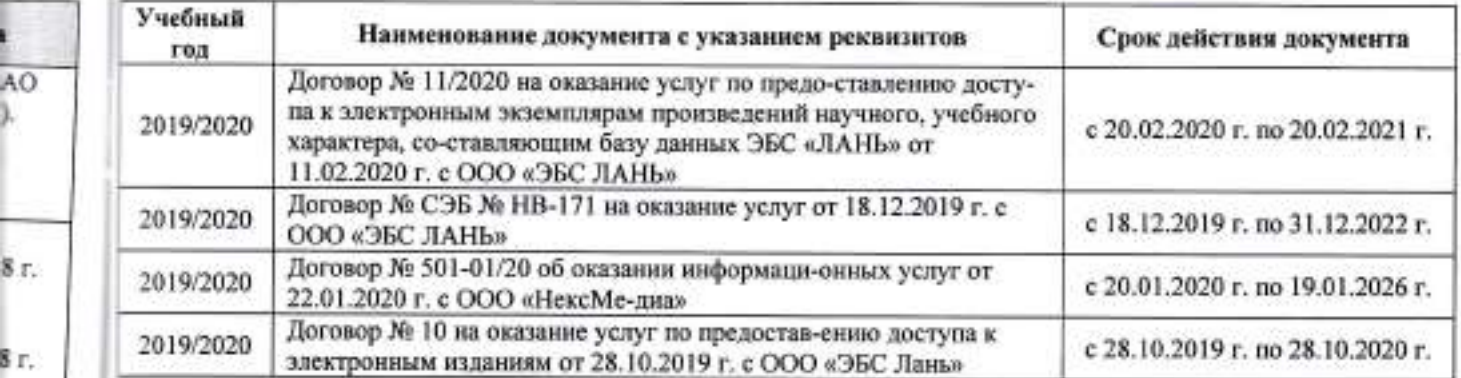

#### 8.5 Перечень информационных технологий и программного обеспечения, используемых при осуществлении образовательного процесса

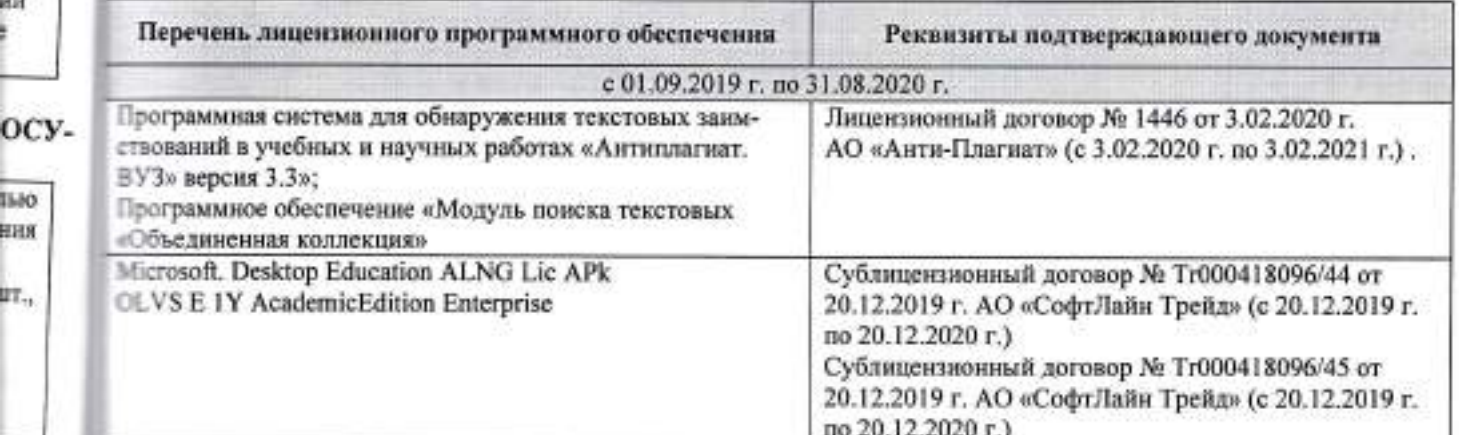

Пополнения и изменения рассмотрены на заседании кафедры протокол № 6 от «25»февраля 2020 г.

(noandda)

Заведующий кафедрой

Танюкевич В.В.  $(\Phi$ .H.O.)

w.

Шнесенные изменения утверждаю: «26» февраля 2020 г.

Декан факультета

(подпись)

## 11. ДОПОЛНЕНИЯ И ИЗМЕНЕНИЯ В РАБОЧЕЙ ПРОГРАММЕ

В рабочую программу на 2020 - 2021 учебный год вносятся изменения - обновлено и актуализировано содержание следующих разделов и подразделов рабочей программы:

### 7. ФОНД ОЦЕНОЧНЫХ СРЕДСТВ ДЛЯ КОНТРОЛЯ УСПЕВАЕМОСТИ И ПРОВЕДЕНИЯ ПРО-МЕЖУТОЧНОЙ АТТЕСТАЦИИ ОБУЧАЮЩИХСЯ ПО ДИСЦИПЛИНЕ

Промежуточная аттестация студентов очной формы обучения может быть пройдена в соответствии с балльно-рейтинговой системой оценки знаний, включающей в себя проведение.

-2 промежуточных контроля (ПК1, ПК2) освоения теоретических знаний в форме коллоквиумов;

-4 текущих контролей (TK1, TK2, TK3), среди которых TK1, TK2 - опрос и выполнение заданий на практических занятиях; ТКЗ - выполнение РГР.

Итоговый контроль (ИК) - это экзамен в сессионный период или экзамен по дисциплине в целом. Студенты, набравшие за работу в семестре от 60 и более баллов, не проходят промежуточную аттестацию в форме сдачи экзамена. Для студентов, не набравших необходимого числа баллов, ИК, согласно «Положению об экзаменах и зачетах».

### Вопросы для проведения промежуточной аттестации в форме экзамена:

51. Предмет «Рекультивация ландшафта». Краткая историческая справка.

52. Основные термины и понятия по рекультивации ландшафта.

53. Техногенные ландшафты и их влияние на окружающую среду.

54. Ландшафтные нарушения, возникающие при разработке карьеров.

55. Экологические нарушения, возникающие при разработке карьеров.

56. Типы освоения нарушенных земель.

57. Биоэкологическая оценка нарушенных земель.

58. Основные принципы выбора направления и вида рекультивации.

59. При каких условиях целесообразно применение сельскохозяйственного и лесного направления рекультивации.

60. Классификации вскрышных пород для биологической рекультивации принятые в России.

61. Классификации вскрышных пород для биологической рекультивации принятая в Германии.

62. Классификации вскрышных пород для биологической рекультивации принятая в США

63. Классификации вскрышных пород для биологической рекультивации принятая на Украине.

64. Подготовительный этап рекультивации.

65. Технический (горнотехнический) этап рекультивации.

66. Дорожная сеть на рушенных землях.

67. Виды планировки нарушенных земель и их применение.

68. Мелиоративные гидротехнические работы.

69. Биологический этап рекультивации.

70. Принципы подбора и размещения сельскохозяйственных культур для выращивания на рекультивируемых землях.

71. Принципы подбора и размещения древесных и кустарниковых культур для выращивания на рекультивируемых землях.

72. Ассортимент древесных и кустарниковых пород, выращиваемый на нарушенных землях.

73. Земельные мелиорации (землевание, экранирование).

74. Химические методы мелиорации (известкование, гипсование, кислование, внесение удобрений).

75. Зависимость роста и развития лесных насаждений от состава грунтов в отвалах.

76. Стадии зарастания отвалов.

77. Агротехника выращивания лесных культур на рекультивируемых землях.

78. Сельскохозяйственное направление рекультивации. В чем состоят недостатки и преимущества этого направления рекультивации.

79. Лесное направление рекультивации, его недостатки и преимущетва.

80. Освоение рекультивируемых земель под многолетние насаждения.

81. Массивные лесные насаждения, проектируемые на нарушенных землях.

82. Защитные лесные насаждения, проектируемые на нарушенных землях.

83. Растительные мелиорации при помощи травянистых и древесных растений - азотофиксаторов.

84. Стадии зарастания отвалов, назовите особенности зарастания отвалов в степной зоне.

85. Стадии зарастания отвалов, назовите особенности зарастания отвалов в лесной зоне.

86. Особенности проведения рекультивационных работ в горных условиях.

87. Мелкие карьеры строительных материалов.

88. Рекультивация террикоников.

89. Рекультивация торфяных разработок.

90. Рекультивация шламохранилищ.

91. Рекультивация гидроотвалов.

92. Фитомелиорация шахтных сбросных вод.

93. Исходные материалы для составления проекта.

94. Полевые изыскания при выполнении проекта лесной рекультивации.

95. Состав и содержание проекта.

96. Сметно-финансовые расчеты при составлении проекта рекультивации.

97. Экономическая эффективность рекультивации земель.

98. Экономическая оценка ущерба от нарушения и потерь почвенного слоя.

99. Экономическая оценка ущерба от снижения валового производства сельскохозяйственной продукции в связи с передачей земель в горный отвод.

100. Экономическая оценка ущерба снижения урожайности сельскохозяйственных культур от оседания пы- http://bi ли при ведении взрывных работ в карьере.

#### Расчетно-графическая работа студентов очной формы обучения

Расчетно-графическая работа по теме «Рекультивация техногенного ландшафта на территории хозяйства , района , области и выполняется с целью закрепления теоретических знаний по дисциплине. Согласно заданию необходимо выполнить все этапы рекультивации нарушенных земель оптимальные для предложенного задания. Графическая часть РГР - топографический план нарушенных земель карьера, чертеж «Рекультивация техногенного ландшафта» (после проведения рекультивации).

Выполняется РГР студентом индивидуально под руководством преподавателя во внеаудиторное время, самостоятельно. Срок сдачи законченной работы на проверку руководителю указывается в задании. После проверки и доработки указанных замечаний, работа защищается. При положительной оценке выполненной студентом работе на титульном листе работы ставится - "зачтено".

Полный фонд оценочных средств, включающий текущий контроль успеваемости и перечень контрольно-измерительных материалов (КИМ) приведен в приложении к рабочей программе.

#### 8. УЧЕБНО-МЕТОДИЧЕСКОЕ И ИНФОРМАЦИОННОЕ ОБЕСПЕЧЕНИЕ ДИСЦИПЛИНЫ 8.1 Основная литература

1. Васильченко, А. В. Рекультивация нарушенных земель : учеб. пособие. Ч.1 / А. В. Васильченко. - Оренбург: ОГУ, 2017. - 231 с. - URL: http://biblioclub.ru/index.php?page=book&id=485382 (дата обращения: 26.08.19). - ISBN 978-5-7410-1816-3. - Текст: электронный (11 экз.).

2. Васильченко, А. В. Рекультивация нарушенных земель : учеб. пособие. Ч.2 / А. В. Васильченко. - Оренбург: ОГУ, 2017. - 159 с. - URL: http://biblioclub.ru/index.php?page=book&id=485381 (дата обращения: 26.08.19). - ISBN 978-5-7410-1817-0. - Текст: электронный (11 экз.).

3. Засоба, В.В. Лесная рекультивация : курс лекций для студ. [оч. и заоч. формы обуч.] спец. 250201 - "Лесное хоз-во", 250203 - "Садово-парковое и ландшафтное стр-во" и бакалавров направ. 250100.62 "Лесное дело" и 250700.62 "Ландшафтная архитектура" / В. В. Засоба; Новочерк. гос. мелиор. акад. - [2-е изд., стер.]. -Новочеркасск, 2013. - 61 с. - б/ц. - Текст: непосредственный. 45

4. Попова, О.С. Древесные растения лесных, защитных и зеленых насаждений : учеб. пособие для вузов по спец. 310900-Землеустр-во, 311000-Зем. кадастр, 311100-Городской кадастр / О. С. Попова, В. П. Попов, Г. У. Харахонова. - Санкт-Петербург [и др.] : Лань, 2010. - 189 с. : цв. ил. - Гриф Мин. с.х. - ISBN 978-5-8114-0940-2: 394-90. - Текст: непосредственный (35 экз.).

#### 8.2 Дополнительная

1. Засоба, В.В. Лесная рекультивация : метод. указ. для вып. курс. проекта для студ. спец. 250201 - "Лесное хоз-во" / В. В. Засоба, Н. С. Федосеева; Новочерк. гос. мелиор. акад., каф. лесоводства и лесных мелиор. -Новочеркасск, 2013. - 54 с. - б/ц. - Текст : непосредственный (20 экз.).

2. Засоба, В.В. Лесная рекультивация: практикум для студ. спец. 250201 - "Лесное хоз-во" и бакалавр. направл. 250100.62 - "Лесное дело" / В. В. Засоба, Н. Н. Баякина ; Новочерк. гос, мелиор. акад. - Новочеркасск, 2013. - 59 с. - б/ц. - Текст: непосредственный (25 экз.).

3. Лесная рекультивация : метод. указ. к вып. контр. работы и изуч. дисц. для студ. заоч. формы обуч. по спец. 250203 - "Садово-парковое и ландшафтное стр-во" / Новочерк. гос. мелиор. акад., каф. лесоводства и лесных мелиор.; сост. В.В. Засоба, Н.Н. Баякина, А.А. Гудкова. - Новочеркасск, 2013. - 28 с. - б/ц. - Текст: непосредственный (15 экз.).

÷

1. Лесна 10" / Hot цева. - Н 5. Засоб Новочег 6. Рекул Новочет Новоче 7. Реку чения п ; COCT. 8. Hype люта. -

> офиц Pocci куме Порт Уни Элек Эле  $Cnp$

> > Уч  $20$ 2 Ş

4. Лесная рекультивация: метод. указ. к вып. расч.-граф. работ для студ. направл. 250100.62 - "Лесное де-10" / Новочерк. жеж.-мелиор. ин-т ДГАУ, каф. лесоводства и лесных мелиор. ; сост. В.В. Засоба, Н.Н. Ланцева. - Новочеркасск, 2014. - 31 с. - б/ц. - Текст : непосредственный (25 экз.).

5. Засоба, В.В. Рекультивация ландшафтов : практикум [для студ. направл. "Лесное дело"] / В. В. Засоба; Новочерк. инж.-мелиор. ин-т ДГАУ. - Новочеркасск, 2014. - 59 с. - б/ц. - Текст: непосредственный (10 экз.). 6. Рекультивация ландшафтов: метод. указ. к вып. расч.-граф. работы для студ. по направл. "Лесное дело" / Новочерк. инж.-мелиор. ин-т ДГАУ, каф. лесоводства и лесных мелиор. ; сост. В.В. Засоба, Н.Н. Ланцева. -Новочеркасск, 2014. - 31 с. - б/ц. - Текст: непосредственный (30 экз.).

7. Рекультивация ландшафтов : метод. указ. к вып. контр. работы и изуч. дисц. для студ. заоч. формы обучения по направл. - "Лесное дело" / Новочерк. инж.-мелиор. ин-т ДГАУ, каф. лесоводства и лесных мелиор. ; сост. В.В. Засоба. - Новочеркасск, 2014. - 28 с. - б/ц. - Текст : непосредственный (5 экз.).

8. Нуреева, Т. В. Рекультивация нарушенных земель: конспект лекций / Т. В. Нуреева, В. Г. Краснов, О. В. Малюта. - Йошкар-Ола: МарГТУ, 2012. - 208 с.: ил., табл. - URL:

ия пы- http://biblioclub.ru/index.php?page=book&id=277047 (дата обращения: 26.08.20). - Текст : электронный (11 экз.).

### временные профессиональные базы и информационные справочные системы

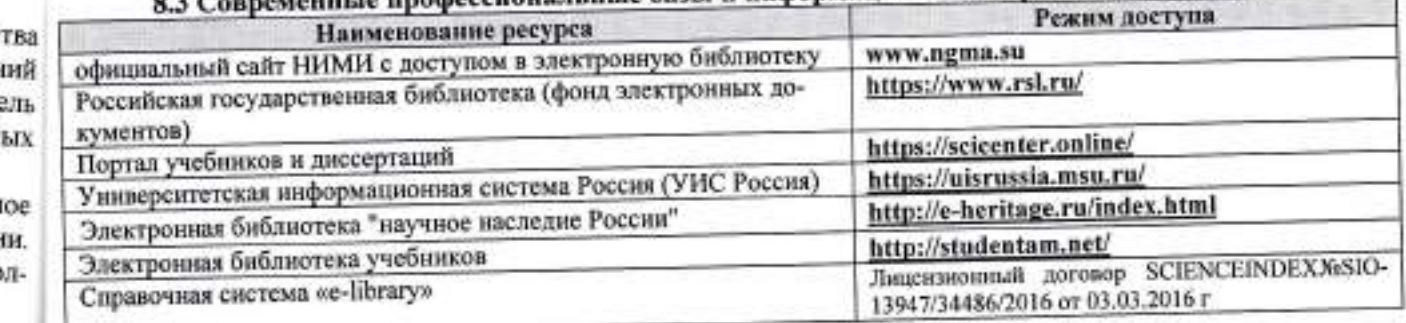

#### чень

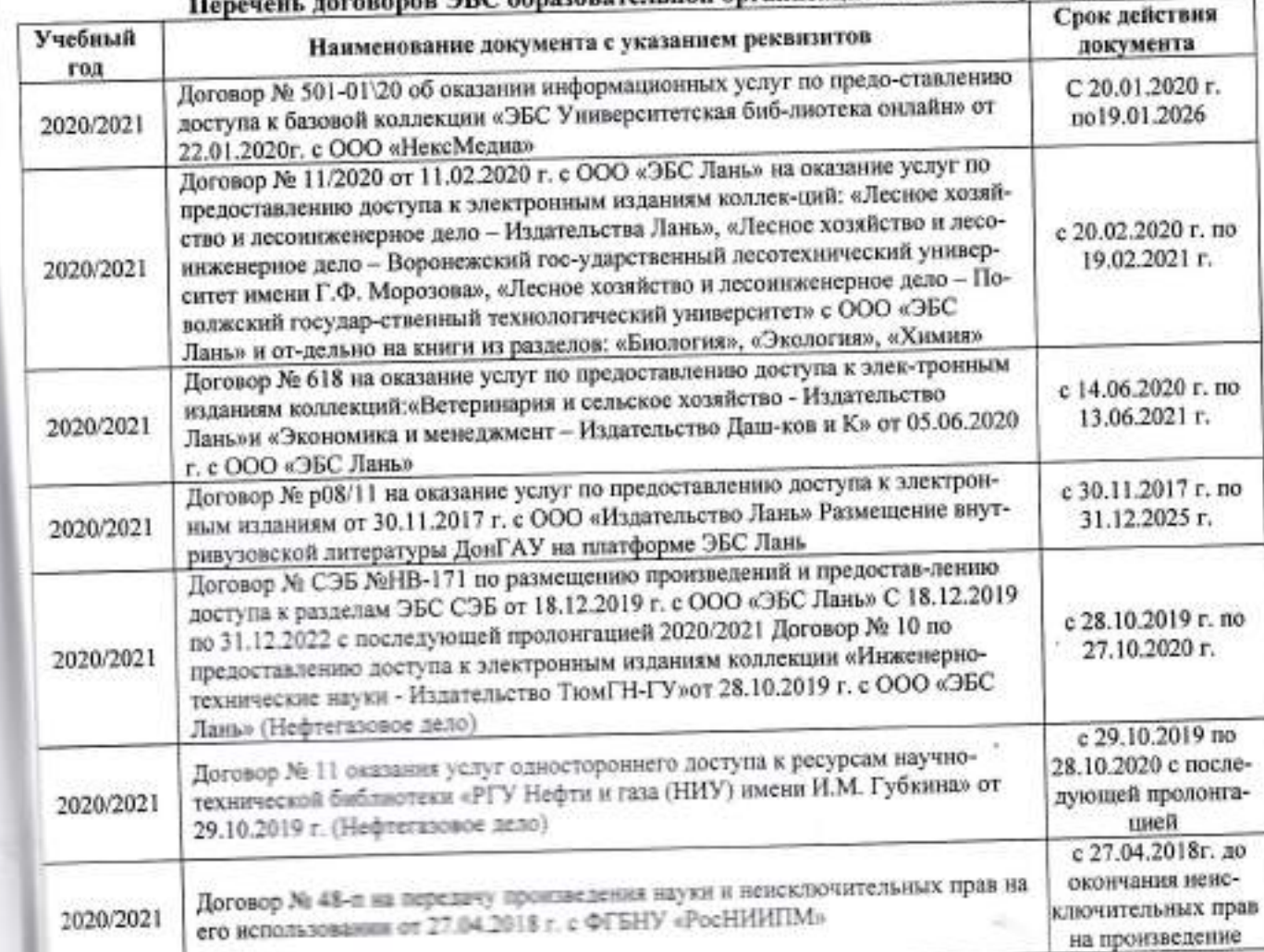

#### воров ЭБС образовательной организации на 2020-21 уч. год

ции в

яйс Har **CM6** èнн орн

aHI amo

pe<sub>H-</sub>

ния:

рен-:BHH

де-J. -

Iec-

no .Г. 14.

ioc ۱. -

ip. p-

ÏО Ħ

b

#### 8.4 Методические указания для обучающихся по освоению диспиплины

1. Положение о текущей аттестации обучающихся в НИМИ ДГАУ [Электронный ресурс] (введено в действие приказом директора №119 от 14 июля 2015 г.) / Новочерк. инж.-мелиор. ин-т Донской ГАУ.-Электрон. дан.- Новочеркасск, 2015.- Режим доступа: http://www.ngma.su

2. Типовые формы титульных листов текстовой документации, выполняемой студентами в учебном процессе [Электронный ресурс] / Новочерк. инж.-мелиор. ин-т Донской ГАУ.-Электрон. дан.- Новочеркасск, 2015.- Режим доступа: http://www.ngma.su

3. Положение о курсовом проекте (работе) обучающихся, осванвающих образовательные програм-мы бакалавриата, специалитета, магистратуры [Электронный ресурс] (введ. в действие приказом директора №120 от 14 июля 2015г.) / Новочерк. инж.-мелиор. ин-т Донской ГАУ.-Электрон. дан.- Новочеркасск, 2015.- Режим доступа: http://www.ngma.su.

Приступая к изучению дисциплины необходимо в первую очередь ознакомиться с содержанием РПД. Лекции имеют целью дать систематизированные основы научных знаний об общих вопросах дисци-плины. При изучении и проработке теоретического материала для обучающихся необходимо:

- повторить законспектированный на лекционном занятии материал и дополнить его с учетом рекомендованной по данной теме литературы;

- при самостоятельном изучении темы сделать конспект, используя рекомендованные в РПД литературные источники и ресурсы информационно-телекоммуникационной сети «Интернет».

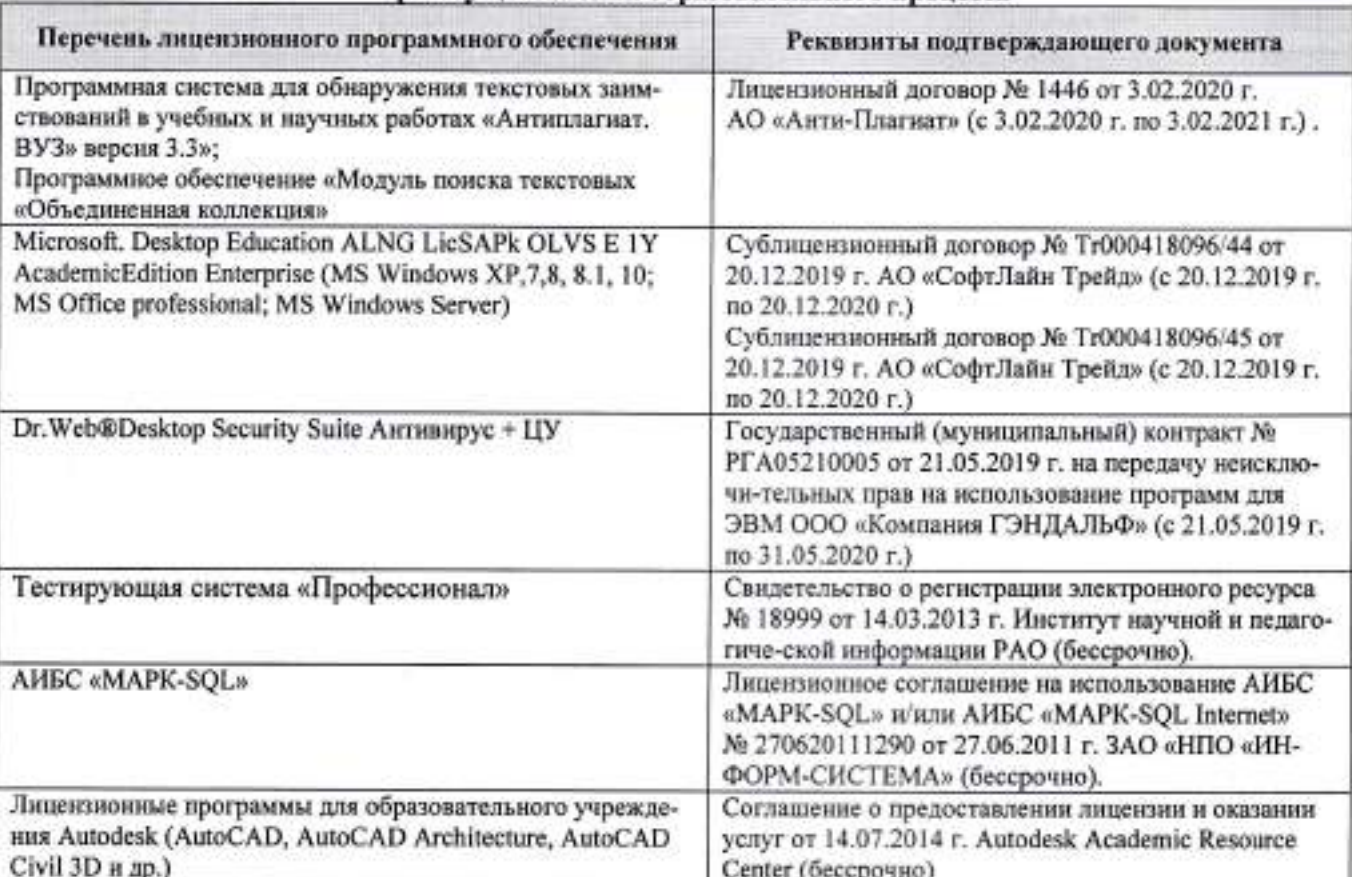

#### 8.5 Перечень информационных технологий и программного обеспечения, используемых при осуществлении образовательного процесса

# 9. ОПИСАНИЕ МАТЕРИАЛЬНО-ТЕХНИЧЕСКОЙ БАЗЫ, НЕОБХОДИМОЙ ДЛЯ ОСУ-<br>ЩЕСТВЛЕНИЯ ОБРАЗОВАТЕЛЬНОГО ПРОЦЕССА ПО ДИСЦИПЛИНЕ

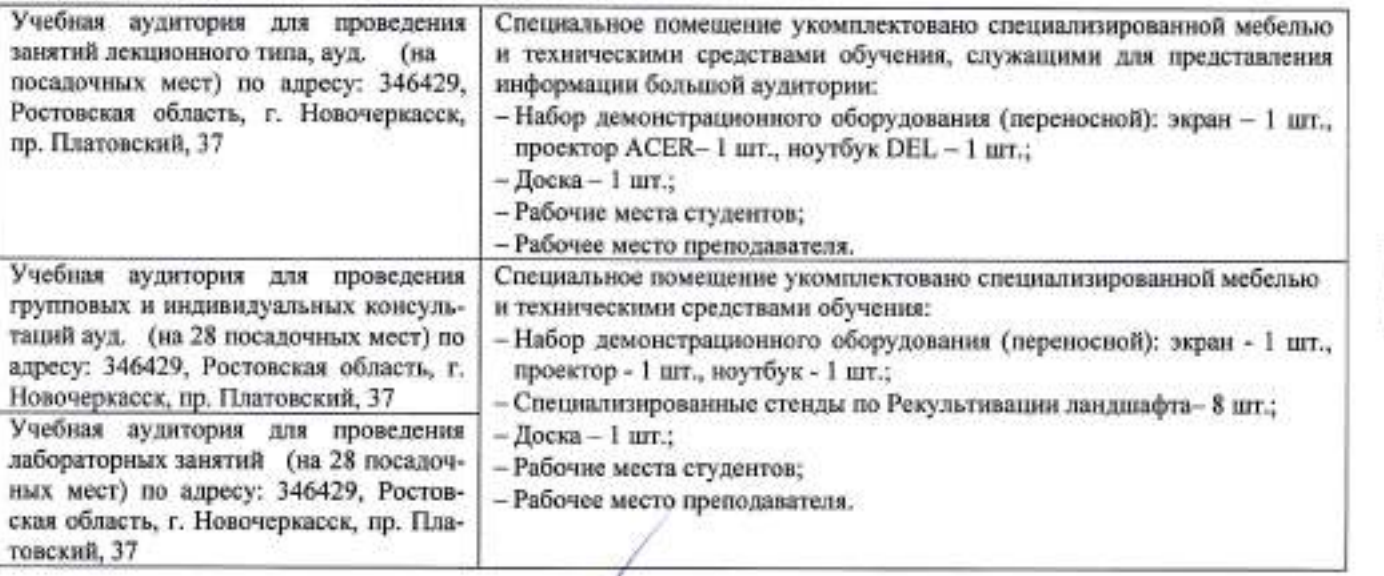

Дополнения и изменения рассмотрень/иа заседании кафедры протокол № 1 от «27» августа 2020, г.

(moldisks)

Заведующий кафедрой

Внесенные изменения утверждаю: «27» августа 2020 г.

Танюкевич В.В.  $(Φ.H.O.)$ 

Декан факультета  $(mannect)$ 

#### 11. ДОПОЛНЕНИЯ И ИЗМЕНЕНИЯ В РАБОЧЕЙ ПРОГРАММЕ

В рабочую программу на весенний семестр 2020 - 2021 учебного года вносятся изменения: дополнено содержание следующих разделов и подразделов рабочей программы:

 $3 - 1$ 

#### 8. УЧЕБНО-МЕТОДИЧЕСКОЕ И ИНФОРМАЦИОННОЕ ОБЕСПЕЧЕНИЕ ДИСЦИПЛИНЫ

#### 8.3 Лицензионное и свободно распространяемое программное обеспечение, в том числе отечественного производства

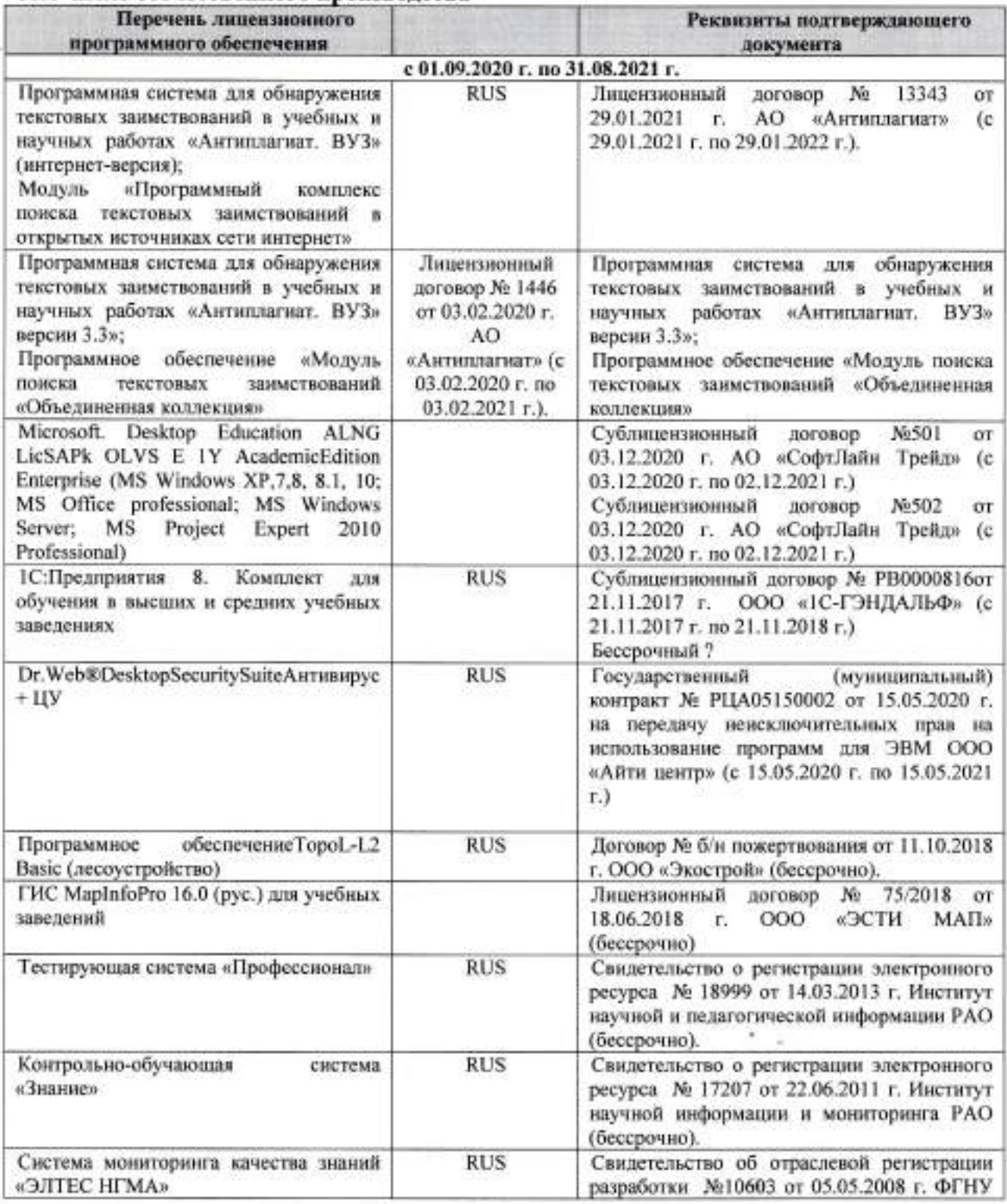

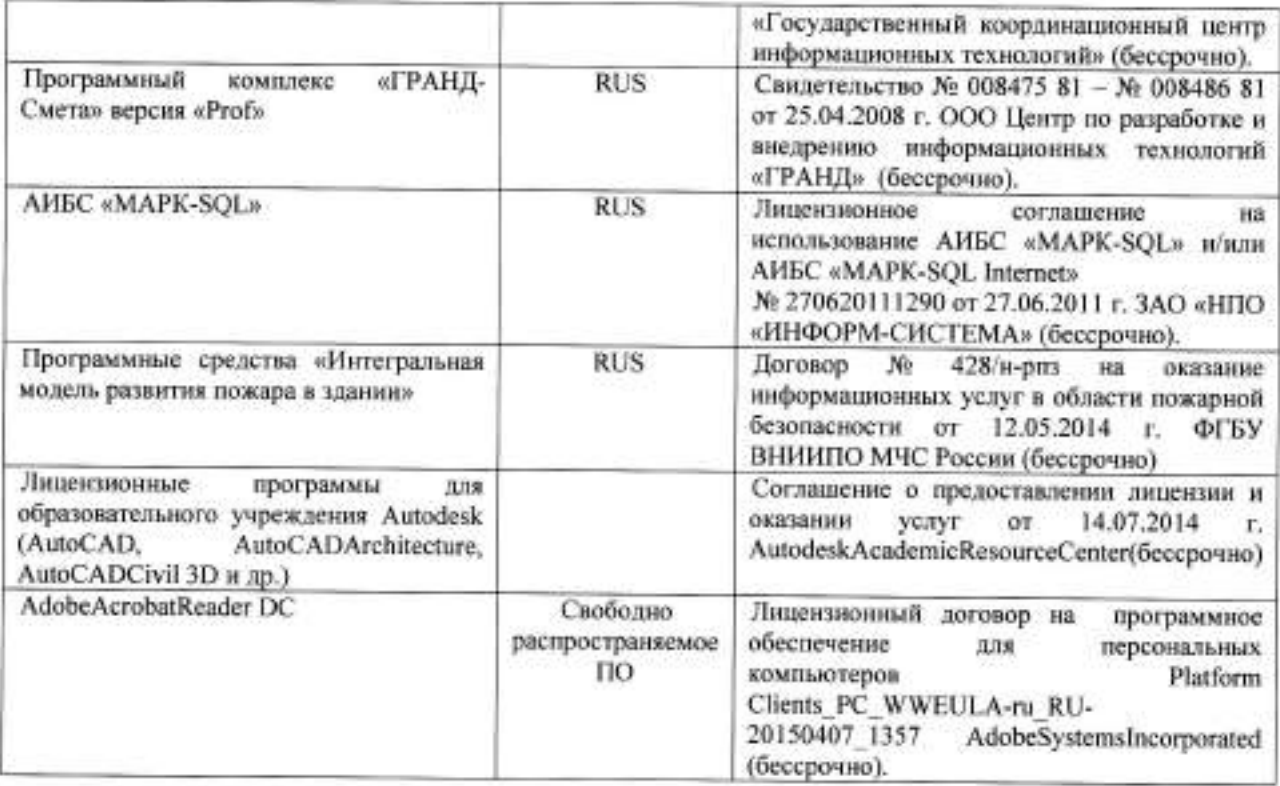

### 8.5 Перечень договоров ЭБС образовательной организации на 2020-2021 уч. год

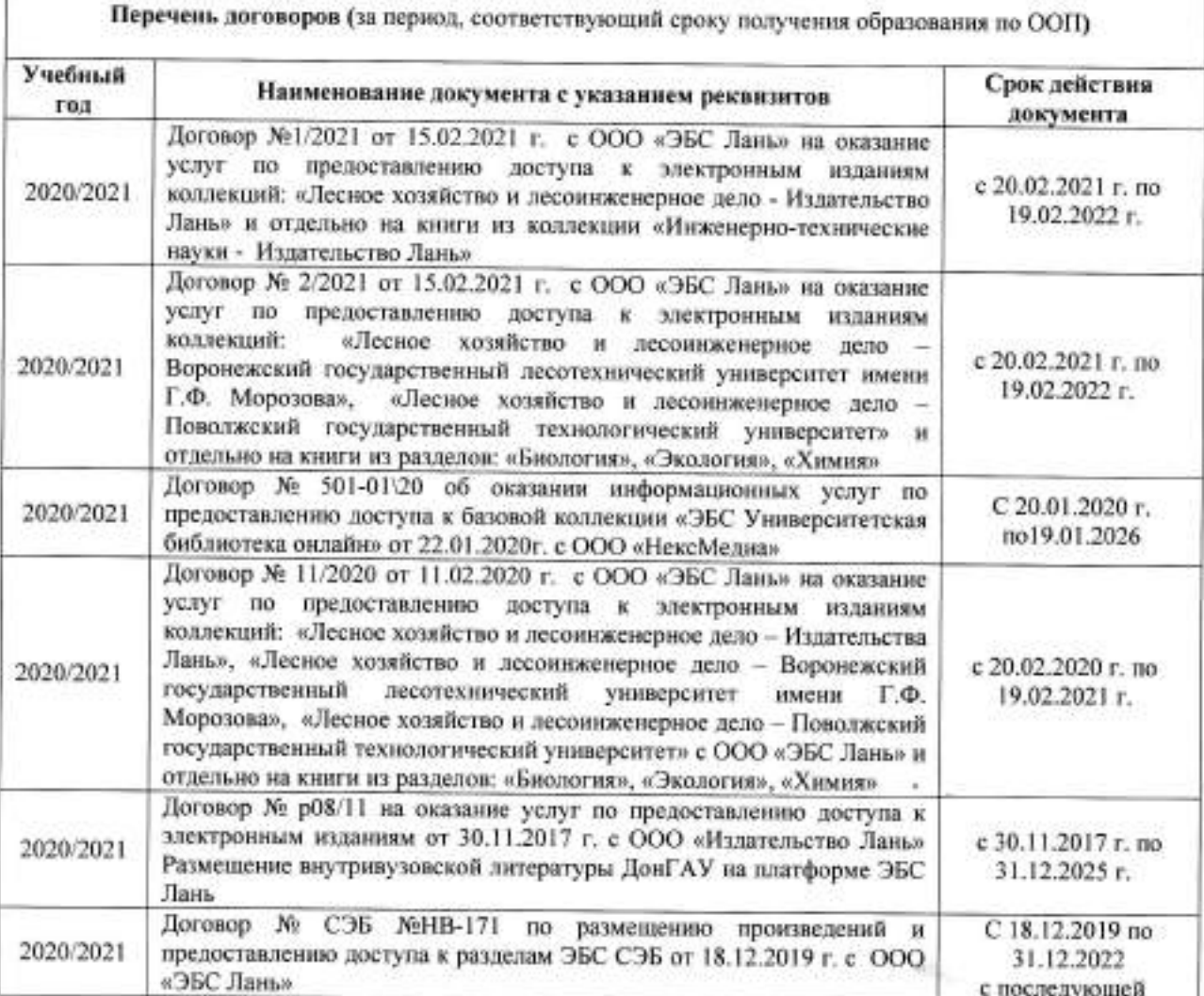

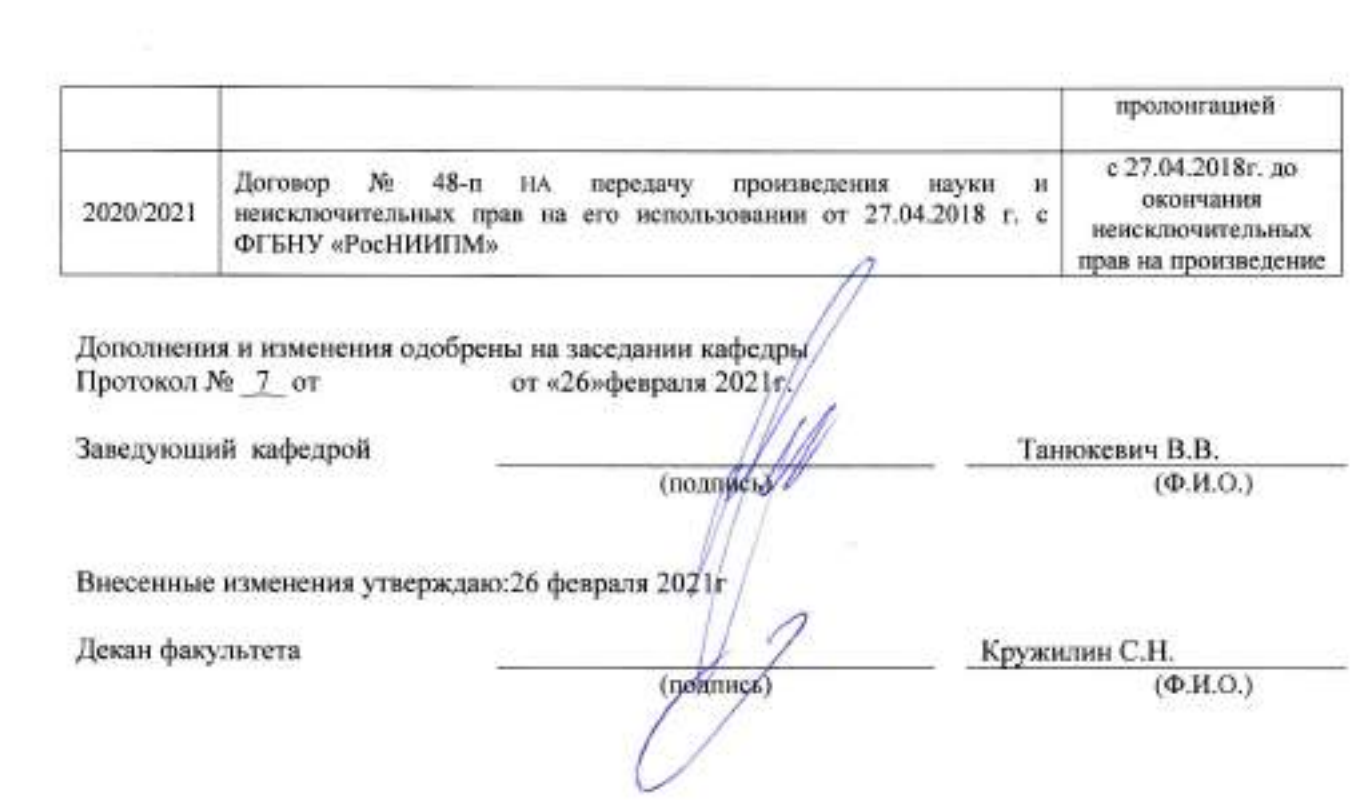

5 G

 $\mathcal{A}_{\mathcal{C}_{\mathcal{A},\mathcal{C}}}$ 

 $\left\langle \frac{1}{2}\right\rangle$ 

Ξ

ł

#### **11. ДОПОЛНЕНИЯ И ИЗМЕНЕНИЯ В РАБОЧЕЙ ПРОГРАММЕ**

В рабочую программу на 2021 - 2022 учебный год вносятся следующие дополнения и изменения - обновлено и актуализировано содержание следующих разделов и подразделов рабочей программы:

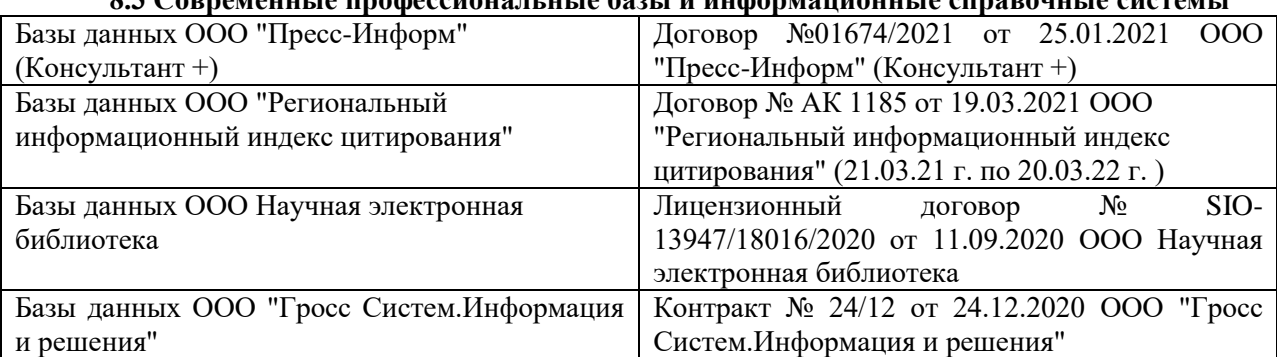

### **8.3 Современные профессиональные базы и информационные справочные системы**

#### **Перечень договоров ЭБС образовательной организации на 2021-22 уч. год**

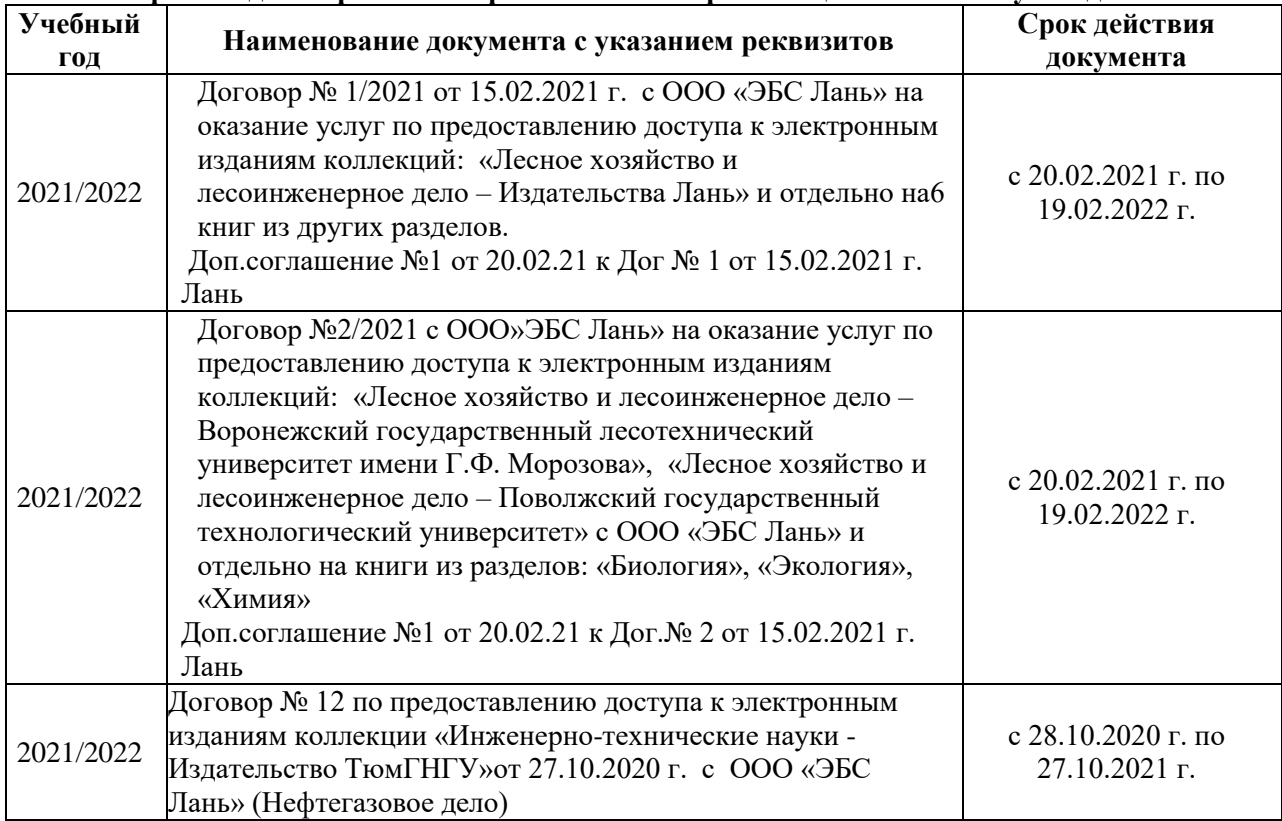

#### **8.5 Перечень информационных технологий и программного обеспечения, используемых при осуществлении образовательного процесса**

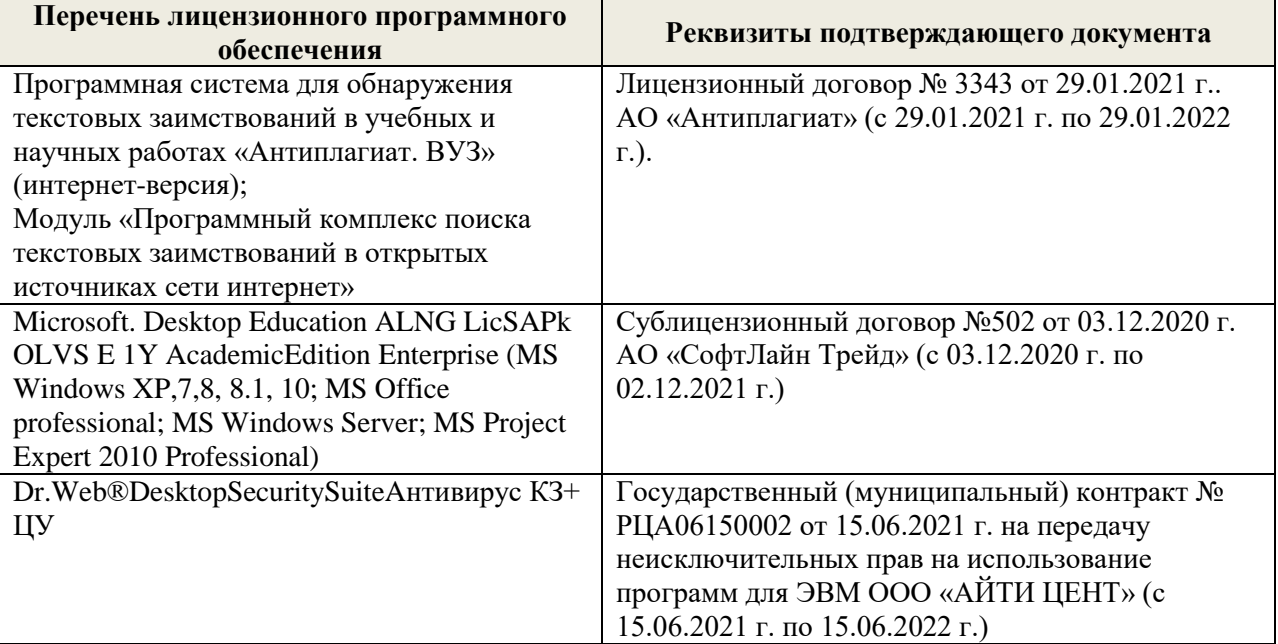

Дополнения и изменения рассмотрены на заседании кафедры «27» августа 2021 г.

Внесенные дополнения и изменения утверждаю: «27» августа 2021 г.

Декан факультета Кружин С.Н.  $K$ ружилин С.Н.<br>(Ф.И.О.)

#### **11. ДОПОЛНЕНИЯ И ИЗМЕНЕНИЯ В РАБОЧЕЙ ПРОГРАММЕ**

В рабочую программу на 2022 - 2023 учебный год вносятся следующие дополнения и изменения - обновлено и актуализировано содержание следующих разделов и подразделов рабочей программы:

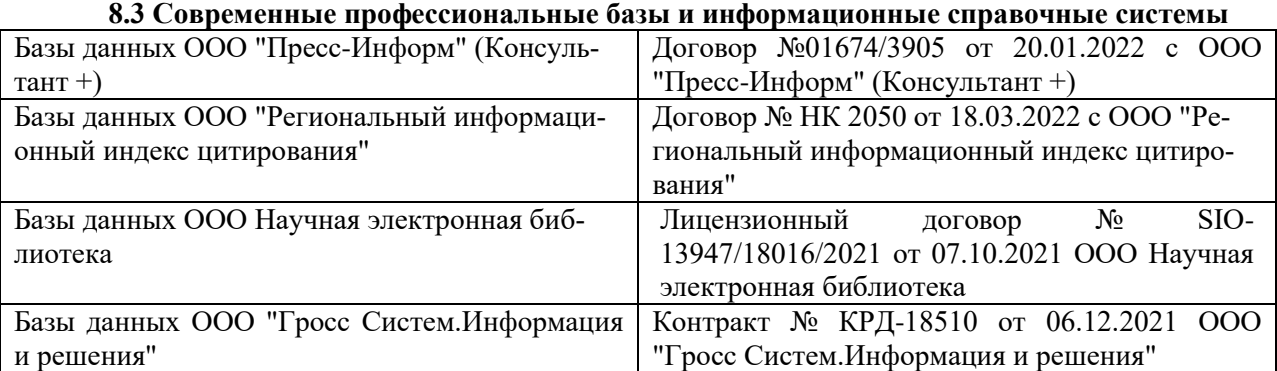

#### **Перечень договоров ЭБС образовательной организации на 2022-2023 уч. год**

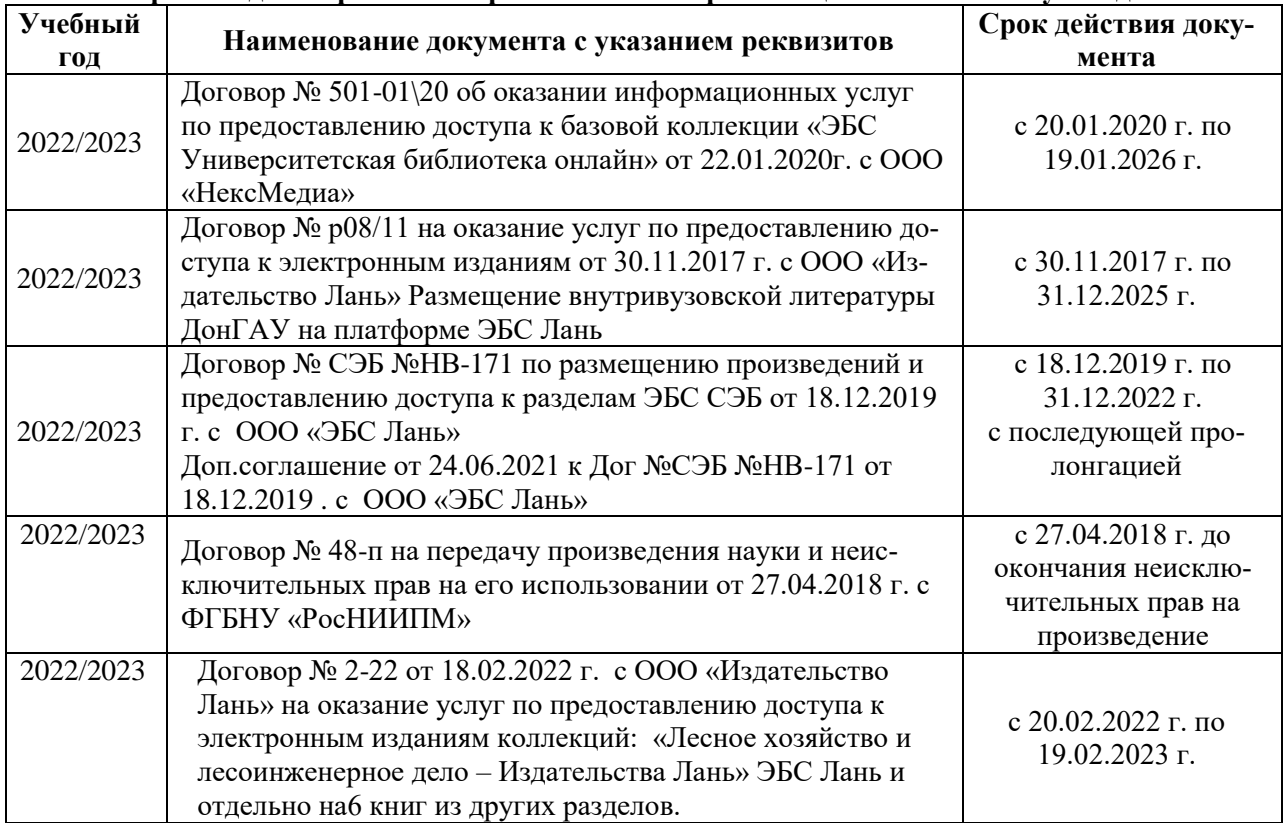

#### **8.5 Перечень информационных технологий и программного обеспечения, используемых при осуществлении образовательного процесса**

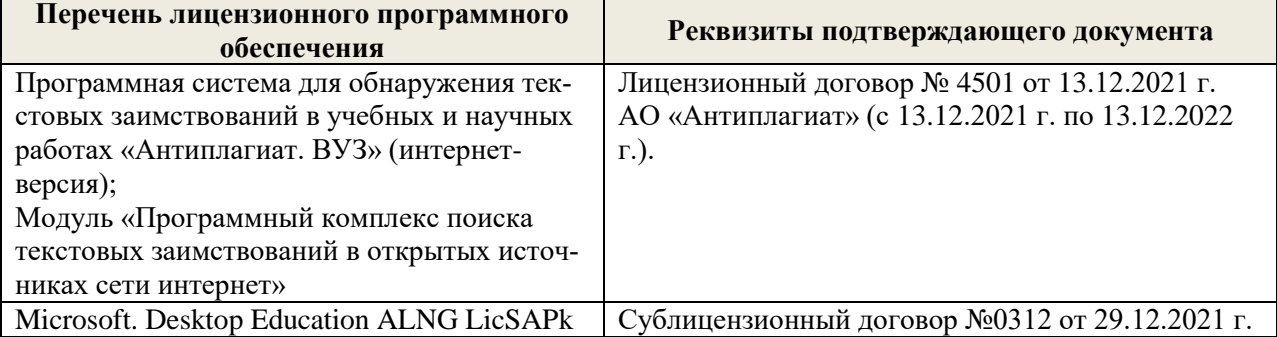

Дополнения и изменения рассмотрены на заседании кафедры «29» августа 2022 г.

Внесенные дополнения и изменения утверждаю: «29» августа 2022 г.

Декан факультета (подибись) Кружилин С.Н.